# МОСКОВСКИЙ ИНСТИТУТ ЭЛЕКТРОМЕХАНИКИ И АВТОМАТИКИ (МИЭА)

# **НАВИГАЦИЯ И УПРАВЛЕНИЕ ЛЕТАТЕЛЬНЫМИ АППАРАТАМИ**

**Под общей редакцией доктора технических наук А.Г.Кузнецова**

**Выпуск 28**

**Москва 2019**

УДК 629.7.05 **Введение**

# **КРИТЕРИЙ ГУРВИЦА. МОДИФИКАЦИЯ**

*Алексей Григорьевич КУЗНЕЦОВ, д. т. н., доцент, Юрий Павлович НИКОЛАЕВ, д. ф.-м. н., с. н. с. ПАО* «*Московский институт электромеханики и автоматики*» *E-mail: aomiea@aviapribor.ru*

*Предлагается модификация критерия Гурвица с целью получения простых необходимых условий устойчивости, удобных для решения прикладных задач, в частности, при исследовании геометрии многомерной области устойчивости в пространстве коэффициентов характеристического полинома.*

*Ключевые слова: многомерная область устойчивости, трехдиагональная матрица (матрица Якоби-Гурвица), простые необходимые условия устойчивости, многомерный запас устойчивости.*

# **HURWITZ CRITERION. MODIFICATION**

*Alexey G. KUZNETSOV, D.Sc. in Engineering, Juriy P. NIKOLAEV, D.Sс. in Physics and Mathematics 'Moscow Institute of Electromechanics and Automatics' PJSC E-mail: aomiea@aviapribor.ru*

*The article proposes Hurwitz criterion modification to obtain simple necessary stability conditions, convenient for application problems solution. In particular, it will be useful while studying the geometry of multivariable stability domain in characteristic polynomial coefficients space.*

*Keywords: multivariable stability domain, tridiagonal matrix (Jacobian-Hurwitz matrix), simple necessary stability conditions, multivariable stability margin.*

Задача поиска критерия устойчивости для динамических систем, описываемых дифференциальными уравнениями любого порядка, была сформулирована Максвеллом в 1868 году. Максвелл обратился к членам Лондонского королевского общества с предложением подыскать какой-то метод, который бы не требовал прямого нахождения всех корней характеристического полинома, но давал бы суждение только о знаке их вещественной части.

На просьбу Максвелла откликнулся коллега Максвелла по Кембриджскому университету, ставший профессором этого же университета, Эдвард Раус (Edward Routh). В 1873 г. он опубликовал знаменитый алгебраический критерий, носящий его имя.

В конце XIX века словацкий инженер, создатель теории регулирования турбин А. Стодола, не зная работ Рауса, доказал необходимое условие устойчивости полиномов с вещественными коэффициентами [1, 2] и поставил задачу об отыскании необходимых и достаточных условий перед выдающимся немецким математиком А. Гурвицем (Adolf Hurwitz).

Гурвиц работал профессором Политехнической школы в Цюрихе. Среди его студентов в Цюрихе были Давид Гильберт и Альберт Эйнштейн.

Алгебраический критерий устойчивости системы любого порядка, предложенный Гурвицем в 1895 году, предполагает, как известно, следующую процедуру:

- По определенному правилу из коэффициентов характеристического полинома системы составляется прямоугольная матрица того же порядка.
- Находятся все диагональные миноры этой матрицы.
- Необходимым и достаточным условием отрицательности вещественных частей всех корней, а, следовательно, и устойчивости системы является положительность всех этих миноров.

*Примечание.* Критерий Гурвица, как было установлено позднее (см. [3, 4]), тесно связан с более ранней статьей Эрмита, признанного лидера математиков Франции во второй половине XIX века. В этой работе [5] была установлена зависимость между числом корней комплексного полинома *f*(*z*), расположенных внутри какой-либо полуплоскости (или даже внутри какого-либо прямоугольника), и сигнатурой некоторой квадратичной формы. Однако результаты Эрмита не были доведены до такого состояния, чтобы они могли быть использованы специалистами, работающими в прикладных областях. Поэтому работа Эрмита и не получила соответствующего распространения.

В данной работе предлагается модификация критерия Гурвица с целью получения простых необходимых условий устойчивости, удобных для решения прикладных задач, в частности, при исследовании геометрии многомерной области устойчивости в пространстве коэффициентов характеристического полинома [6, 7].

### **Исходные данные. Критерий Гурвица**

# *Критерий Гурвица*

Метод работает с коэффициентами характеристического уравнения (полинома) системы. Пусть характеристический полином *U* (*s*) представлен в виде:

$$
U(s) = a_0 + a_1 s + \dots + a_n s^n, \quad a_n > 0,
$$
\n(2.1)

где *s* — оператор Лапласа.

Из коэффициентов характеристического полинома строится определитель Гурвица по алгоритму:

1) по главной диагонали слева направо выставляются коэффициенты характеристического полинома от  $a_0$  до  $a_{n-1}$ ;

2) от каждого элемента диагонали вверх и вниз достраиваются столбцы определителя так, чтобы индексы убывали сверху вниз;

3) на место коэффициентов с индексами меньше нуля или больше *n* ставятся нули.

Для того чтобы динамическая система была устойчива, необходимо и достаточно, чтобы все n главных диагональных миноров определителя Гурвица были положительны, при условии  $a \geq 0$ . Эти миноры называются определителями Гурвица.

Современный анализ критериев устойчивости Рауса-Гурвица — см., например, [5, 8].

*Примечание.* Пусть дана квадратная матрица *A*, *n*-ого порядка. Минором некоторого элемента *aij определителя матрицы* называется *определитель* (*n*−1)-го порядка, полученный из исходного путем вычеркивания строки и столбца, на пересечении которых находится выбранный элемент *а<sub>ij</sub>.* Обозначается *М<sub>ij</sub>.* 

*Диагональным минором матрицы A* называется минор, диагональные элементы которого являются диагональными элементами матрицы *A*.

*Главным диагональным минором матрицы A* порядка *k* называется минор, составленный из первых *k* строк и *k* столбцов матрицы *A*.

## **Трехдиагональная матрица и определитель Гурвица**

Пусть для полинома  $P(s) = a_0 + a_1 s + ... + a_n s^n$ ,  $a_n > 0$  задан определитель Гурвица.

$$
Y = \begin{vmatrix} a_1 & a_3 & 0 & 0 & 0 & 0 & \dots \\ a_0 & a_2 & a_4 & 0 & 0 & 0 & \dots \\ 0 & a_1 & a_3 & a_5 & 0 & 0 & \dots \\ 0 & 0 & a_2 & a_4 & a_6 & 0 & \dots \\ 0 & 0 & 0 & a_3 & a_5 & a_7 & \dots \\ \dots & \dots & \dots & \dots & \dots & \dots & \dots \end{vmatrix}.
$$
 (3.1)

Сформируем из определителя Гурвица трехдиагональную матрицу (матрицу Якоби [9, 10]):

$$
\begin{pmatrix} a_1 & a_3 & & & \\ a_0 & a_2 & a_4 & & \\ & a_1 & \dots & \dots & \\ & & \dots & \dots & a_n \\ & & & a_{n-3} & a_{n-1} \end{pmatrix}, \qquad (3.2)
$$

в которой во всех остальных местах, кроме главной диагонали и двух соседних с ней, стоят нули.

Элементами главной диагонали матрицы (3.2) являются коэффициенты  $a_1, a_2, ..., a_{n-1}$ . Каждому элементу главной диагонали соответствует вспомогательный определитель второго порядка:

$$
\Delta_k = \begin{vmatrix} a_k & a_{k+2} \\ a_{k-1} & a_{k+1} \end{vmatrix}, \quad k = 1, ..., n-2.
$$
 (3.2)

*Теорема 3.1*. Для устойчивости характеристического полинома (2.1) необходимо выполнение неравенств (неравенств Эрмита — Рауса — Гурвица):

$$
\begin{vmatrix} a_k & a_{k+2} \\ a_{k-1} & a_{k+1} \end{vmatrix} > 0, \quad k = 1, ..., n-2,
$$
 (3.3)

или в другой форме:  $a_k < \frac{a_{k+1}a_{k+2}}{n}$ ,  $k = 0, ..., n-3$ . (3.4) 3  $k+1$ <sup> $\alpha$ </sup> $k$ *k k*  $a_{k+1}$ *a a a*  $+1$ <sup> $u$ </sup> $k+$ +  $\lt \frac{a_{k+1}a_{k+2}}{n-1}, \quad k=0, ..., n-3.$ 

Для доказательства теоремы предварительно учтем, что в соответствии с критерием Гурвица для устойчивости характеристического полинома (2.1) необходима, в частности, положительность диагонального минора второго порядка:

$$
\begin{vmatrix} a_1 & a_3 \\ a_0 & a_2 \end{vmatrix} > 0.
$$
 (3.5)

Далее проанализируем необходимое условие для диагонального минора третьего порядка:

$$
\begin{vmatrix} a_1 & a_3 & 0 \\ a_0 & a_2 & a_4 \\ 0 & a_1 & a_3 \end{vmatrix} > 0.
$$
 (3.6)

Оно должно выполняться при всех неотрицательных значениях коэффициентов, в том числе и при  $a_0 = 0$ :

$$
\begin{vmatrix} a_2 & a_4 \ a_1 & a_3 \end{vmatrix} > 0
$$

Используя метод математической индукции, убедимся в необходимости выполнения устойчивости неравенства ЛЛЯ характеристического полинома (2.1):

$$
\begin{vmatrix} a_k & a_{k+2} \\ a_{k-1} & a_{k+1} \end{vmatrix} > 0, \quad k = 1, ..., n-2
$$

Теорема 3.1 доказана.

Примечание. Доказательство неравенств (3.4) с использованием критерия устойчивости Эрмита — Билера см. [11].

## Многомерный алгебраический запас устойчивости Запас устойчивости САУ

В условиях отработки (летные испытания) и эксплуатации параметры системы управления по тем или иным причинам могут отличаться от расчетных. Эти вариации параметров могут привести к потере устойчивости системы, если она работает вблизи границы устойчивости.

Поэтому стремятся спроектировать систему так, чтобы она работала вдали от границы устойчивости.

Степень этого удаления называют запасом устойчивости.

Наибольшее применение на практике для систем с одним входом / одним выходом  $(SISO - Single Input Single Output)$  получили частотные запасы устойчивости (запасы устойчивости по модулю и фазе - см. [8] и др.).

«Навигация и управление летательными аппаратами»

Для исследования геометрии многомерных областей устойчивости динамических систем с обратной связью предлагается новое понятие (новый термин): многомерный алгебраический запас устойчивости.

Формула для многомерного алгебраического запаса устойчивости:

$$
\mu = \mu(\mu_0, \mu_1, ..., \mu_{n-3}), \tag{4.1}
$$

$$
\mu_k = \frac{a_k a_{k+3}}{a_{k+1} a_{k+2}}, \quad \mu_k \in (0,1], \quad k = 0, \dots, n-3. \tag{4.2}
$$

Теорема 4.1. Необходимым условием устойчивости полинома является выполнение неравенств:

$$
a_k < \mu_k \frac{a_{k+1}a_{k+2}}{a_{k+3}}, \dots, \ k = 0, 1, \dots, n-3, \mu_k \in (0,1). \tag{4.3}
$$

#### Анализ геометрии областей устойчивости

Теорема 5.1 [6, 12]. В евклидовом пространстве  $\mathbb{R}^{n+1}$  коэффициентов характеристического полинома при нечетных значениях и и при фиксированных (заранее заданных) значениях трех старших коэффициентов  $a_{n-2}, a_{n-1}, a_n$  существует единственная точка, такая, что все ее координаты являются наибольшими (для граничной поверхности многомерной области устойчивости) и определяются формулами:

$$
\max a_{2k} = \binom{(n-1)/2}{k} a_{n-1} \left( \frac{2}{(n-1)} \frac{a_{n-2}}{a_n} \right)^{(n-1)/2 - k}, \quad k = 0, 1, ..., (n-3)/2, \quad (5.1)
$$

$$
\max a_{2k+1} = \binom{(n-1)/2}{k} a_n \left( \frac{2}{(n-1)} \frac{a_{n-2}}{a_n} \right)^{(n-1)/2 - k}, k = 0, 1, ..., (n-5)/2,
$$
 (5.2)

 $\binom{(n-1)/2}{k} = \frac{\left(\frac{n-1}{2}\right)!}{\left(\frac{n-1}{2}-k\right)!}k!$ 

где

 $\overline{7}$ 

*Следствие 5.1*. Формулы (5.1), (5.2) можно представить, с учетом принятых в настоящей статье соотношений (4.2), (4.3), для многомерного алгебраического запаса устойчивости в рекуррентной форме:

$$
a_r = \mu_r \frac{a_{r+1} a_{r+2}}{a_{r+3}}, \quad r = n-3, n-4, ..., 0,
$$
 (5.3)

где

$$
\mu_r \left\{ \left( 1 - \text{IPM} \quad r = 2q, \right) \left( 1 - \frac{1}{q+2} \right) \left( 1 - \frac{2}{n-2q-1} \right) - \text{IPM} \quad r = 2q+1. \right. \tag{5.4}
$$

Пример. Для *n* = 5 формулы (5.4) для наибольших значений координат точек граничной поверхности трехмерной области устойчивости (при заданных трех старших коэффициентов  $a_1, a_2, a_3$ ) примут вид (см. рис. 1):

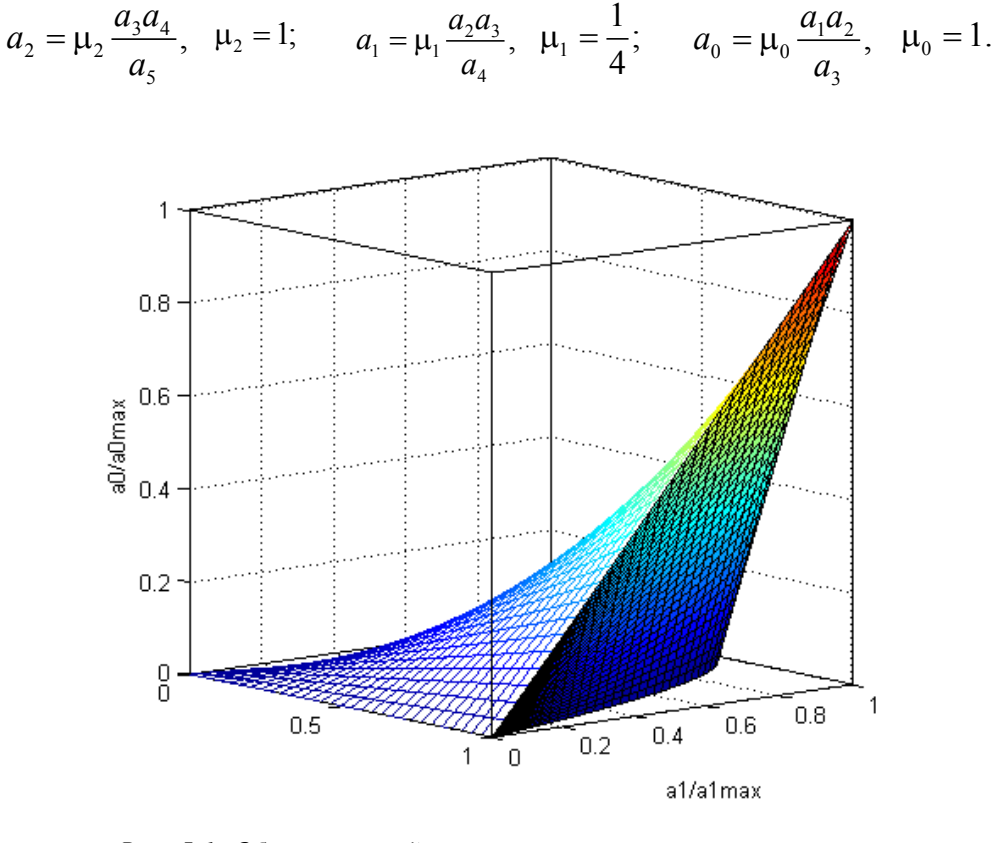

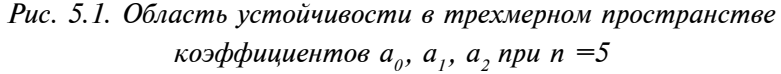

### **Литература**

- 1. Д. К. Максвелл, И. А. Вышнеградский, А. Стодола. Теория автоматического регулирования. Под ред. А. А. Андронова и И. И. Вознесенского. Изд-во АН СССР, 1949.
- 2. Stodola A. Uber die Regulierung fon Turbinen // Schweizerische Bauzeitung. 1893. V.XXII. № 17 – 20; 1894. V. XXVIII. № 17 – 18.
- 3. Гантмахер Ф. Р. Теория матриц, 5-е изд. М. : Физматлит, 2004.
- 4. Постников М.М. Устойчивые многочлены. М.: УРСС, 2004.
- 5. Hermite C. Sur le nombre des racines d'une equation algebrique comprise entre des limites donnees // J. Reine Angew. Math. 1852. Vol. 52, P.  $39 - 51$ .
- 6. Николаев Ю. П. Наибольшие значения основных параметров и условие ограниченности характеристической области устойчивости линейных систем // АиТ. 1993. №12. С. 33 – 43. Yu. P. Nikolaev. Maximum values of the principal parameters and the boundedness condition for the characteristic domain of asymptotic stability of linear systems Automat. and Remote Control, 1993, **54**:12,  $1751 - 1759$ .
- 7. Кузнецов А. Г., Николаев Ю. П. Анализ геометрии многомерных областей устойчивости линейных систем управления с обратной связью// Навигация и управление летательными аппаратами. 2018, №22. С.  $2-9$ .
- 8. Филлипс Ч., Харбор Р. Системы управления с обратной связью. Пер. с англ. М.: Лаборатория Базовых Знаний, 2001. Phillips C., Harbor R. Feedback Control Systems, 4<sup>th</sup> Edition. 2000. Prentice hall, Inc., 2000.
- 9. Прасолов В. В. Задачи и теоремы линейной алгебры. М.: Наука, 1996.
- 10. El-Mikkawy, M. E. A. On the inverse of a general tridiagonal matrix // Applied Mathematics and Computation.  $-2004$ .  $-$  T. 150,  $\mathcal{N}$  3. – C. 669 – 679.
- 11. Немировский А. С., Поляк Б.Т*.* Необходимые условия устойчивости полиномов и их использование // АиТ. 1994. №11. С.  $113 - 119$ .
- 12. Кузнецов А. Г., Николаев Ю. П*.* Анализ геометрии многомерных областей устойчивости линейных систем с обратной связью // Навигация и управление летательными аппаратами. 2018. №22.  $C. 2 - 9.$

УДК 629.7.058

# **СКАЛЯРНЫЙ НАБЛЮДАТЕЛЬ ФУНКЦИОНАЛЬНОЙ ЦЕЛОСТНОСТИ ЛИНЕЙНОЙ ДИНАМИЧЕСКОЙ СИСТЕМЫ**

*Алексей Григорьевич КУЗНЕЦОВ, д. т. н., доцент, Владимир Евгеньевич КУЛИКОВ, д. т. н., профессор ПАО* «*Московский институт электромеханики и автоматики*» *E-mail: inbox@aomiea.ru*

*Рассмотрен способ формирования функционального наблюдателя линейной динамической следящей системы с постоянными параметрами в условиях полной наблюдаемости вектора состояния. Решение получено в виде скалярной функции, представляющей собой свертку вектора производных регулируемой координаты относительно параметров эталонной модели системы. Полученная невязка играет роль меры несоответствия параметров реальной системы параметрам ее эталона. На этой основе аналитическими методами найдены области работоспособности электромеханического следящего привода в пространстве его параметров при воздействии гармонического и случайного входных сигналов. Примеры найденных замкнутых границ областей иллюстрированы соответствующими рисунками.*

*Ключевые слова: динамическая система, скалярный наблюдатель, эталонная модель, параметрическая область работоспособности, квадратичная оценка.*

# **SCALAR OBSERVER OF LINEAR DYNAMIC SYSTEM FUNCTIONAL INTEGRITY**

*Alexey G. KUZNETSOV, D. Sc. in Engineering, Vladimir E. KULIKOV, D. Sc. in Engineering, professor 'Moscow Institute of Electromechanics and Automatics' PJSC E-mail: inbox@aomiea.ru*

*The article considers a method for generation of functional observer of linear dynamic tracking system with constant parameters in the conditions of state vector total observability. The solution is obtained in the form of scalar function, which is a convolution of derivatives vector of adjustable coordinate with respect) to system reference model parameters. The resulting discrepancy acts as measure of inconsistency between real system and standard system parameters. On this basis, the analytical methods are used to find the electromechanical servo drive operability areas in its parameter space under the influence of harmonic and random input signals. Examples of the found closed boundaries of areas are illustrated by the corresponding figures.*

*Keywords: dynamic system, scalar observer, reference model, parametrical operability area, quadratic estimate.*

Применение адекватной модели следящей системы в задаче наблюдения за функционированием замкнутого контура управления. в отличие от прямого ее использования при моделировании процессов управления полетом самолета, является, с точки зрения оценки работоспособности эксплуатируемой системы, не прямой, а обратной задачей. Поэтому возникает вопрос о разработке соответствующего этой постановке вопроса наблюдателя динамического объекта, который должен непрерывно осуществлять функциональное наблюдение за поведением контура управления.

Большинство систем автоматической стабилизации координат движения самолета в замкнутом контуре управления представляют собой следящие системы, отрабатывающие заданные сигналы регулируемых координат движения по угловому положению и траектории полета. Отдельное и важное место с точки зрения отказобезопасности занимают следящие системы управления приводами самолета.

Если принять модель следящей системы с одним входом и одним выходом за эталонную модель, то можно в общем виде записать два уравнения движения замкнутого контура управления - эталонного и реального — при одном и том же входном сигнале и полностью наблюдаемом векторе состояния системы:

$$
\begin{cases} \dot{x}^*(t) = A^*x^*(t) + B^*x_{\text{bx}}(t), \\ \dot{x}(t) = Ax(t) + Bx_{\text{bx}}(t), \end{cases}
$$
 (1)

где  $x^*(t)$ ,  $x(t)$  — *n*-мерный эталонный и наблюдаемый вектор состояния соответственно,  $x_{\text{ex}}(t)$  — скалярный входной сигнал управления,  $A^*$ ,  $A$  — постоянные квадратные матрицы эталонной модели и реальной системы размерности  $n \times n$ ,  $B, B^*$  — матрицы-столбцы управления системы и ее модели размерности  $n \times 1$ .

Так как реальные параметры матрицы А неизвестны и, в общем случае, отличаются от параметров эталонной матрицы  $A^*$ , то совпадения векторов состояния модели-эталона и реальной системы также не произойдет. Тем не менее, процессы движения будут близки и оценку работоспособности системы можно проводить по величине рассогласования между одноименными элементами векторов  $x^*(t)$  и  $x(t)$ .

Такой путь прямого сравнения одноименных параметров движения является изученным, однако многокомпонентный наблюдатель за состоянием работоспособности системы рассчитан на автоматическое принятие решения об отказе системы, а не на постоянный мониторинг ее характеристик, ухудшающихся в процессе эксплуатации.

Поэтому, опираясь на систему независимого наблюдения за эталоном и реальным приводом (1), проведем совмещение двух систем прямой подстановкой реального сигнала в эталонную модель системы. В преобразовании Лапласа уравнения (1) будут выглядеть следующим образом

$$
\begin{cases} px^*(p) = A^*x^*(p) + B^*x_{\text{bx}}(p), \\ px(p) = Ax(p) + Bx_{\text{bx}}(p). \end{cases}
$$
 (2)

Проведем подстановку в первое уравнение (2) вместо вектора  $x^*(p)$ вектор  $x(p)$  из второго уравнения, описывающего движение наблюдаемой системы и получим в условиях близости двух систем приближенное равенство

$$
px(p) \cong A^*x(p) + B^*x_{\text{ex}}(p),\tag{3}
$$

где знак « = » означает «приблизительно, но не фактически равный», что адекватно описывает общий случай несовпадения параметров модели и ненаблюдаемых параметров реальной системы управления.

Решение для наблюдаемой системы имеет вид:

$$
x(p) = (Ep - A)^{-1} Bx_{\text{bx}}(p).
$$
 (4)

После подстановки (4) в (3) получаем следующее приближенное равенство

$$
\[ \Big( Ep - A^* \Big) \Big( Ep - A \Big)^{-1} B x_{\text{ex}}(p) \] - B^* x_{\text{ex}}(p) \cong 0. \tag{5}
$$

Тогда при сравнении вектора входа  $B^*x_{\text{ex}}(p)$  и его преобразованного вектора, согласно выражению в квадратных скобках (5). будет иметь место рассогласование между этими векторами в смысле разности их одноименных элементов.

При удобном для анализа варианте формирования матриц эталона и системы в форме Фробениуса

$$
A = \begin{bmatrix} 0 & 1 & \dots & 0 \\ \vdots & \vdots & \vdots & \vdots \\ 0 & 0 & \dots & 1 \\ -a_0 & -a_1 & \dots & -a_{n-1} \end{bmatrix}, A^* = \begin{bmatrix} 0 & 1 & \dots & 0 \\ \vdots & \vdots & \vdots & \vdots \\ 0 & 0 & \dots & 1 \\ -a_0^* & -a_1^* & \dots & -a_{n-1}^* \end{bmatrix}, \qquad (6)
$$

которые всегда можно получить с помощью преобразование подобия [1].

и матриц  $B = \begin{bmatrix} 0 & \dots & 0 & a_0 \end{bmatrix}^T$  и  $B^* = \begin{bmatrix} 0 & \dots & 0 & a_0^* \end{bmatrix}^T$  соответствующих следящих систем (реальной и эталонной) с одним входом и одним выходом, появляется возможность построения наблюдателя системы в скалярном варианте исполнения. Для этого подставим выражения (6) в (5) и после преобразований получим следующий вектор рассогласования:

$$
\begin{bmatrix}\n0 \\
\vdots \\
0 \\
\frac{p^{n} + a_{n-1}^{*} p^{n-1} + \dots + a_{1}^{*} p + a_{0}^{*}}{p^{n} + a_{n-1} p^{n-1} + \dots + a_{1} p + a_{0}} a_{0} x_{\text{ex}}(p) - a_{0}^{*} x_{\text{ex}}(p)\n\end{bmatrix} \equiv \begin{bmatrix}\n0 \\
0 \\
\vdots \\
0\n\end{bmatrix}.
$$
\n(7)

Из (7) следует, что ненулевым может быть только нижний элемент вектора рассогласования, который эквивалентен следующему выражению

$$
\frac{p^{n} + a_{n-1}^{*} p^{n-1} + \dots + a_1^{*} p + a_0^{*}}{c_n p^{n} + c_{n-1} p^{n-1} + \dots + c_1 p + 1} x_{\text{ex}}(p) - a_0^{*} x_{\text{ex}}(p),
$$
  
\n
$$
c_i = \frac{a_i}{a_0},
$$
  
\n
$$
i = 1, ..., n - 1,
$$
  
\n
$$
c_n = \frac{1}{a_0}.
$$
  
\n(8)

Для приведения этого элемента вектора к виду, принятому при рассмотрении следящих систем, а также для формирования невязки в размерности входного и выходного сигналов, проведем почленное деление выражения (8) на коэффициент  $a_0^*$  и окончательно получим скалярную невязку наблюдателя в операторной форме:

$$
\Delta(p) = \frac{(c_n^* - c_n)p^n + (c_{n-1}^* - c_{n-1})p^{n-1} + \dots + (c_1^* - c_1)p}{c_n p^n + c_{n-1} p^{n-1} + \dots + c_1 p + 1} x_{\text{ex}}(p),
$$
  

$$
c_i^* = \frac{a_i^*}{a_0^*}, i = 1, ..., n-1, c_n^* = \frac{1}{a_0^*}.
$$
 (9)

Представление невязки в виде (8) или в приведенном виде (9) требует знания параметров исследуемой системы, которые нам неизвестны, но такой результат указывает на источник несоответствия системы и ее модели-эталона в виде рассогласований между одноименными параметрами модели и системы

$$
\Delta c_i = c_i^* - c_i, \ j = 1, \dots n. \tag{10}
$$

Однако, в общем случае нам неизвестны значения деформированных параметров системы или изменения структуры информации от датчиков в случае их отказа. Тогда, полагая известной матрицу эталонной модели в форме Фробениуса (6), выражение (3) будет выглядеть так:

$$
(pE - A^*)x(p) - B^*x_{\text{bx}}(p) \equiv 0, \ \ x(p) = [x_1(p) \ x_2(p)...x_n(p)]^T. \tag{11}
$$

Соотношение (11) в развернутом виде можно записать:

$$
\begin{bmatrix} px_1(p) - x_2(p) \\ px_2(p) - x_3(p) \\ \vdots \\ \left( a_{n-1}^* + p \right) x_{n-1}(p) + \ldots + a_1^* x_2(p) + a_0^* x_1(p) \end{bmatrix} - \begin{bmatrix} 0 \\ 0 \\ \vdots \\ a_0^* x_{\text{bx}}(p) \end{bmatrix} \cong \begin{bmatrix} 0 \\ 0 \\ \vdots \\ 0 \end{bmatrix} . \tag{12}
$$

Для реальной системы, записанной в канонической форме управляемости (канонической форме фазовой переменной) [2, стр. 97] с матрицей состояния (6), имеют место следующие соотношения

$$
px_1(p) = x_2(p), px_2(p) = x_3(p), ..., px_{n-1}(p) = x_n(p).
$$
 (13)

Во временной области соотношения (13) устанавливают связи между фазовыми координатами, представляющими собой производные от координаты управления  $x_1$ , а именно

$$
x_{1+i}(t) = x_1^{(i)}(t), i = 0, 1, \dots, n-1
$$

Подставим (13) в (12), снова получим вектор рассогласования

$$
\begin{bmatrix}\n0 \\
0 \\
\vdots \\
p^{n}x_{1}(p) + a_{n-1}^{*}p^{n-1}x_{1}(p) + ... + a_{1}^{*}px_{1}(p) + a_{0}^{*}x_{1}(p) - a_{0}^{*}x_{\text{ex}}(p)\n\end{bmatrix} \equiv \begin{bmatrix}\n0 \\
0 \\
\vdots \\
0\n\end{bmatrix},
$$
\n(14)

Нижний элемент вектора (14) в приведенном виде относительно коэффициента  $a_0^*$  представляет собой скалярную невязку, которая была ранее получена в (8):

$$
\Delta(p) = c_n^* p^n x_1(p) + c_{n-1}^* p^{n-1} x_1(p) \dots + c_1^* p x_1(p) + x_1(p) - x_{\text{bx}}(p),
$$
  
\n
$$
c_i^* = \frac{a_i^*}{a_0^*},
$$
  
\n
$$
i = 1, ..., n - 1,
$$
  
\n
$$
c_n^* = \frac{1}{a_0^*}.
$$
  
\n(15)

В этом утверждении нетрудно убедиться, подставив в (15) реакцию системы на входное воздействие

$$
x_1(p) = \frac{1}{c_n p^n + c_{n-1} p^{n-1} + \ldots + c_1 p + 1} x_{\text{ex}}(p).
$$

Решение (15) во временной области имеет следующий вид

$$
\Delta(t) = c_n^* x_1^{(n)}(t) + c_{n-1}^* x_1^{(n-1)}(t) \dots + c_1^* x_1^{(1)}(t) + x_1(t) - x_{\text{ex}}(t).
$$
 (16)

Полученная невязка (16) представляет собой свертку вектора производных регулируемой координаты относительно параметров эталонной системы и может рассматриваться как мера несоответствия параметров реальной системы параметрам ее эталона.

Выражения (9) и (15) есть две эквивалентные формы представления скалярного наблюдателя динамической системы, способного формировать по невязке числовые значения отклонения реального функционирования системы от желаемого. Выходной сигнал наблюдателя во временной области представляет собой функцию времени и зависит от вида входного сигнала управления. Заметим, что скалярный наблюдатель (15), полученный из соответствующих передаточных функций устойчивой динамической системы при нулевых начальных условиях, следует использовать после затухания переходных процессов свободного движения системы, вызванных возможными ненулевыми начальными условиями фазовых координат, то есть только при вынужденной составляющей движения системы.

Задача наблюдения по методу (16) решается при восстановленном векторе фазовых координат системы. В условиях дискретных наблюдений входного и выходного сигналов известен подход [3] к восстановлению фазовых координат линейной динамической следящей системы

порядка *n* с помощью устойчивого фильтра  $(n+1)$  порядка, позволяющего получить производные регулируемой координаты движения.

Покажем возможность аналитического определения области работоспособности привода с применением выражения (9) для скалярной невязки наблюдения. Эта формула в явном виде содержит рассогласования (10) между одноименными параметрами эталонной модели и параметрами привода, которые можно варьировать для определения границ области по заданному допуску на скалярную невязку.

Передаточная функция электромеханического привода САУ и его эталона с хорошей степенью приближения описывается динамическим звеном второго порядка вида

$$
W_{x}^{x_{\text{nx}}}(p) = \frac{1}{T^2 p^2 + 2\xi T p + 1}, \ W_{x^*}^{x_{\text{nx}}}(p) = \frac{1}{(T^*)^2 p^2 + 2\xi^* T^* p + 1},\tag{17}
$$

где  $T, T^*$  — постоянные времени модели реального привода и его<br>эталонной модели,  $\xi, \xi^*$  — относительные коэффициенты затухания привода и эталона привода. Скалярная невязка наблюдателя привода (17) относительно его эталонного варианта получается подстановкой соответствующих параметров в формулу (9), а именно

$$
\Delta(p) = \frac{\left[ (T^*)^2 - T^2 \right] p^2 + 2(\xi^* T^* - \xi T) p}{T^2 p^2 + 2\xi T p + 1} x_{\text{ex}}(p). \tag{18}
$$

Одним из распространенных видов входного сигнала, от которого зависит вид и величина скалярной невязки, является синусоида, часто применяемая для определения амплитудно- и фазочастотных характеристик приводов. Для синусоидального входа передаточной функции (17) известен [4] вид амплитудно-частотной характеристики  $W_a(\omega)$ , представляющей собой модуль частотной характеристики, а именно

$$
W_{\mathbf{a}}(\omega) = |W(j\omega)| = \frac{1}{\sqrt{\left(1 - T^2 \omega^2\right)^2 + \left(2\xi T\omega\right)^2}}.
$$
 (19)

Амплитудно-частотная характеристика является коэффициентом усиления по амплитуде входного гармонического сигнала

$$
x_{\text{bx}}(t) = A_{\text{bx}} \sin \omega t, \tag{20}
$$

где  $A_{\rm{ex}}$  — заданная амплитуда,  $\omega$  — круговая частота входного сигнала.

Тогда амплитуда выходного сигнала привода  $A_{\text{BMX}}(\omega)$  равна:

$$
A_{\text{bLIX}}\left(\omega\right) = A_{\text{bx}}W_{\text{a}}\left(\omega\right). \tag{21}
$$

Теперь на основании выражения (18) выделим передаточную функцию наблюдателя

$$
W_{\Delta}^{x_{\text{nx}}}(p) = \frac{\left[ (T^*)^2 - T^2 \right] p^2 + 2 \left( \xi^* T^* - \xi T \right) p}{T^2 p^2 + 2 \xi T p + 1},\tag{22}
$$

для которой, по аналогии с (19), найдем амплитудно-частотную характеристику синтезированного наблюдателя, которая будет иметь вид:

$$
W_{\Delta_{\rm a}}(\omega) = \left| W_{\Delta}^{x_{\rm{mx}}}(j\omega) \right| = \sqrt{\frac{\left[ (T^*)^2 - T^2 \right]^2 \omega^4 + 4(\xi^* T^* - \xi T)^2 \omega^2}{\left( 1 - T^2 \omega^2 \right)^2 + \left( 2\xi T \omega \right)^2}}.
$$
 (23)

Тогда, на основании (23) и с учетом (19) при входном синусоидальном сигнале (20), амплитуда выходного сигнала наблюдателя определится как:

$$
A_{\Delta}(\omega) = A_{\text{bx}} W_{\text{a}}(\omega) \omega \sqrt{\left[ (T^*)^2 - T^2 \right]^2 \omega^2 + 4(\xi^* T^* - \xi T)^2}.
$$
 (24)

Выражение (24) дает основания к определению зависимости измененных параметров привода относительно эталонных параметров при задании порога на невязку при подаче на вход синусоиды с фиксированной амплитудой  $A_{\rm ex}$  и частотой  $\omega$ .

Необходимо выбирать эти два параметра перед назначением порога, который от них зависит. Проведем исследование при частоте среза эталонного привода, на которой проявляются основные резонансные свойства, она равна

$$
\omega_{\rm cp} = \frac{1}{T^*}.\tag{25}
$$

№ 28, 2020 год

Подставим (25) в (24) и, с учетом (21) получим следующее выражение, связывающее деформируемые параметры привода  $T u \xi$ :

$$
d_{\Delta} = \frac{A_{\Delta}(\omega_{cp})}{A_{\text{B-LX}}(\omega_{cp})} = \frac{1}{(T^*)^2} \sqrt{T^4 + 2(T^*)^2 (2\xi^2 - 1) T^2 + (T^*)^3 \left\{ T^* \left[ 4(\xi^*)^2 + 1 \right] - 8\xi T\xi^* \right\}}.
$$
\n(26)

Соотношение  $d_{\Delta}$  амплитуд (относительный допуск) наблюдателя и реального привода выступает как задатчик требований на область приемлемых параметров привода с измененными характеристиками. Очевидно, что должно выполняться условие  $d_{\scriptscriptstyle{A}}$  < 1, при котором выход скалярного наблюдателя не превышает амплитуды выходного сигнала исследуемого привода. Пары параметров  $(T, \xi)$  для фиксированной величины  $d_{\lambda}$ , определим как функцию  $\xi = f(T)$ , найденную из уравнения  $(26)$ , а именно

$$
\xi \Rightarrow \begin{cases} \xi_1(T) = \frac{2\xi^* (T^*)^2 + \sqrt{2T^2 (T^*)^2 - T^4 - (T^*)^4 (1 - d_\Delta^2)}}{2TT^*}, \\ \xi_2(T) = \frac{2\xi^* (T^*)^2 - \sqrt{2T^2 (T^*)^2 - T^4 - (T^*)^4 (1 - d_\Delta^2)}}{2TT^*}. \end{cases} (27)
$$

Покажем, что две кривые  $\xi_1(T)$  и  $\xi_2(T)$  на плоскости  $\xi O T$  образуют замкнутую область. Для этого воспользуемся примером из [5], в котором параметры эталонной модели электромеханического привода равны

$$
\xi^* = 0,805, \ T^* = 0,173 \text{ c.} \tag{28}
$$

Здесь круговая частота  $\omega_{cp} = 5.78 \text{ c}^{-1}$ , а соответствующая ей частота среза  $f_{cp} = 2\pi \omega_{cp} = 0.92$  Гц. Для этой частоты, согласно (19), при параметрах реального привода, близких к величинам (28)  $T \approx T^*$ ,  $\xi \approx \xi^*$ можно приближенно получить оценку коэффициента усиления входного синусоидального сигнала

$$
W_{\rm a}\left(\omega_{\rm cp}^*\right) \approx 0,707. \tag{29}
$$

Тогда, с учетом ослабления входной амплитуды (29), например, для получения выходной амплитуды привода  $A_{\text{max}} = 10^{\circ}$  колебаний вала рулевой машины необходимо, согласно (21), необходимо подавать на вход привода синусоиду с амплитудой  $A_{\text{ex}} \approx 14^{\circ}$ . В реальной практике достаточно при частоте (25) изменением амплитуды входного сигнала добиться установления заданной выходной амплитуды исследуемого привода, равной для рассматриваемого случая 10°. Таким образом обеспечены условия рассмотрения аналитической связи между деформируемыми параметрами привода в смысле существования уравнения (26) для относительного допуска  $d<sub>^\wedge</sub>$  на невязку наблюдателя.

Найдем по способу (27) границы области работоспособности привода с измененными параметрами в смысле невыхода динамических свойств привода за пределы заданного относительного допуска скалярного наблюдателя  $d_1 = 0.8, 0.5, 0.05$ . Зависимости (27) имеют обратные функции, которые могут быть построены в виде замкнутых кривых  $T_1(\xi)$ ,  $T_2(\xi)$ . Области работоспособности в этом формате изображения, описывающие уровни ухудшения динамических характеристик привода в пространстве его параметров при указанных выше допусках, приведены на рис. 1.

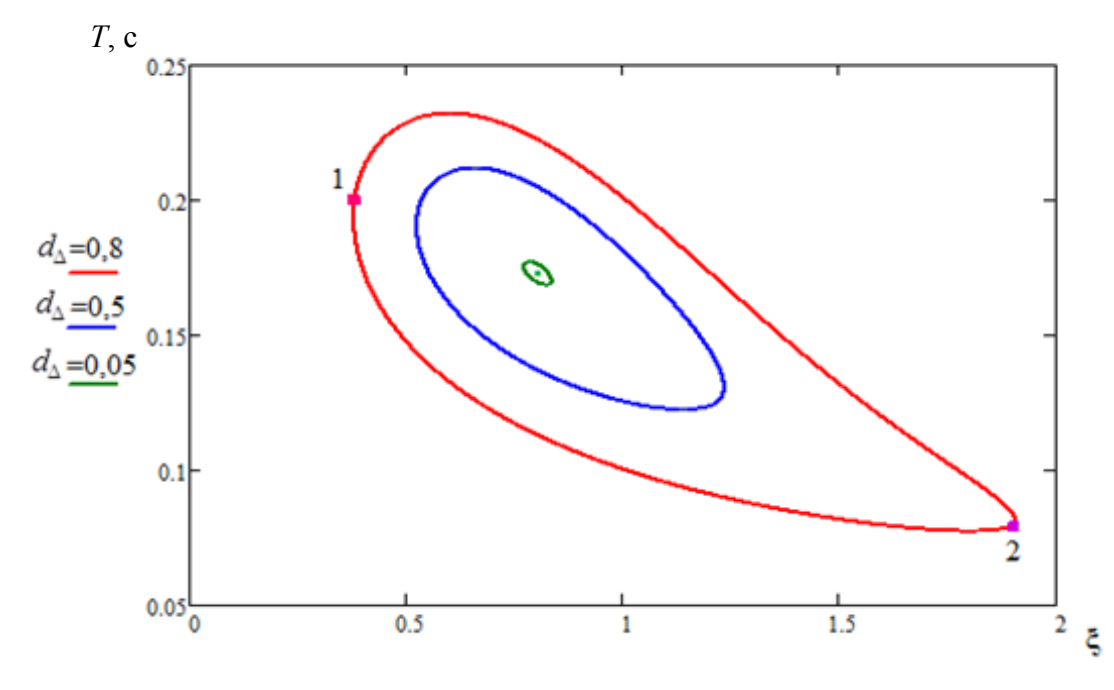

*Рис. 1. Кривые параметрической области наблюдаемого привода при синусоидальном входном сигнале*

Выберем на кривой (красного цвета), соответствующей допуску  $d_1 = 0.8$ , точки №1 и №2 с предельными для этой кривой значениями параметров  $\xi = 0.38$ ,  $T = 0.2$  с *и*  $\xi = 1.9$ ,  $T = 0.08$  с. Для этих параметров привода построим переходные процессы по нормированному выходному сигналу *x* при воздействии единичного ступенчатого входного сигнала (рис. 2) в сравнении с эталонным переходным процессом.

Из графиков следует, что переходный процесс №1 имеет перерегулирование 27%, а длительность переходного процесса №2 в 2 раза превышает длительность эталонного процесса. Такие характеристики можно отнести к предельно допустимым для следящей системы в сравнении с эталонными параметрами.

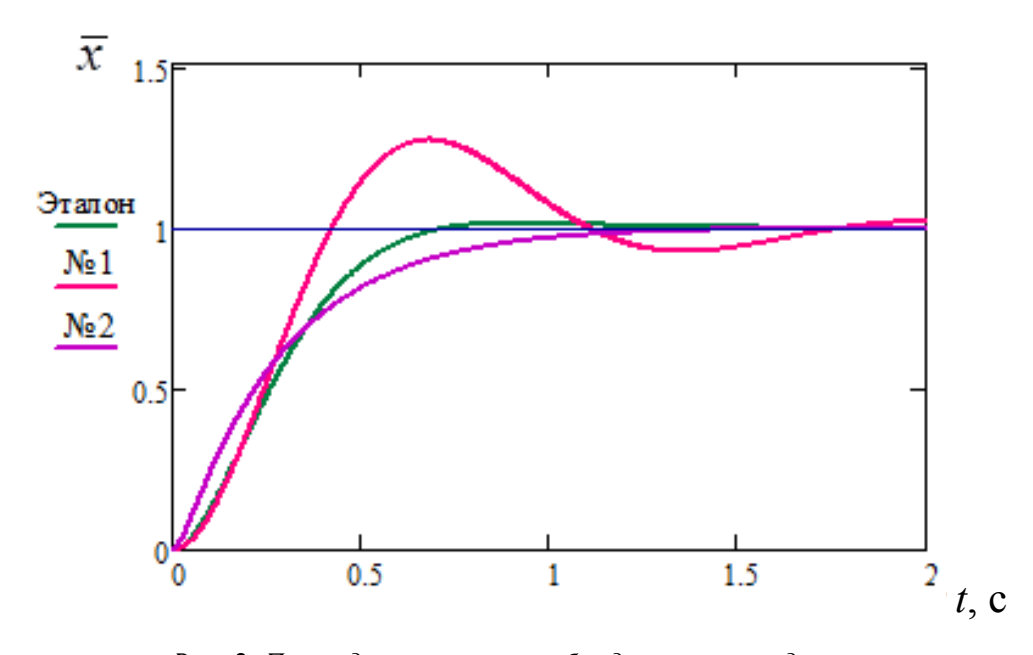

*Рис. 2. Переходные процессы наблюдаемого привода с ухудшенными динамическими характеристиками*

Тогда область при наблюдаемой скалярной невязке с относительным допуском  $d_{\Lambda} = 0.8$  можно считать областью работоспособности эксплуатируемого привода.

Уменьшение величины относительного скалярного допуска наблюдателя уменьшает размер соответствующих вложенных областей вплоть до точки с эталонными параметрами  $\xi = 0.805$ ,  $T = 0.173$  с при  $d_{\lambda} = 0$ .

Рассмотрим способ определения областей работоспособности привода при случайном входном сигнале. Сформировать выходной сигнал наблюдателя (18) в случае подачи на его вход случайного процесса возможно только в варианте формирования «цветного», а не белого шума, при котором дисперсия на выходе передаточной функции (22) не будет ограниченной. Это положение объясняется тем, что порядок числителя совпадает с порядком знаменателя (22). Для получения варианта конечной дисперсии выходного сигнала наблюдателя необходимо использование формирующего фильтра, например, в простейшем случае как апериодического звена

$$
W_f(p) = \frac{1}{T_f p + 1} \tag{30}
$$

при входном сигнале типа «белый шум»  $\xi(t)$  с интенсивностью  $S_{\xi}$ .

$$
W_f(p)W(p) = \frac{1}{(T_f p + 1)(T^2 p^2 + 2\xi T p + 1)} = \frac{1}{a_3 p^3 + a_2 p^2 + a_1 p + a_0},
$$
  
\n
$$
a_3 = T^2 T_f, a_2 = T^2 + 2\xi T T_f, a_1 = T_f + 2\xi T, a_0 = 1.
$$
\n(31)

Соответственно, с учетом (22), полная передаточная функция скалярного наблюдателя с формирующим фильтром будет равна

$$
W_f(p)W_{\Delta}(p) = \frac{b_2p^2 + b_1p}{a_3p^3 + a_2p^2 + a_1p + a_0}, \, b_2 = (T^*)^2 - T^2, \, b_1 = 2(\xi^*T^* - \xi T). \tag{32}
$$

Представление устойчивой системы в виде (32) дает основание для рассмотрения ее работы в среднеквадратическом смысле с применением для этого метода интегральной квадратичной оценки [6], позволяющего определять дисперсию сигнала расширенного наблюдателя в установившемся режиме при возбуждении его белым шумом. В нашем случае получаем дисперсию наблюдателя привода:

$$
D_{\Delta} = \frac{\det B_{\Delta}}{2a_3 \det A} S_{\zeta},
$$
  
\n
$$
A = \begin{bmatrix} a_0 & -a_2 & 0 \\ 0 & a_1 & -a_3 \\ 0 & -a_0 & a_2 \end{bmatrix}, B_{\Delta} = \begin{bmatrix} a_0 & -a_2 & 0 \\ 0 & a_1 & -a_3 \\ B_0 & B_1 & B_2 \end{bmatrix},
$$
  
\n
$$
B_0 = b_0^2 = 0, B_1 = b_1^2 - 2b_0b_2 = 4(\xi^*T^* - \xi T)^2, B_2 = b_2^2 = [(T^*)^2 - T^2]^2.
$$
\n(33)

По величине дисперсии (33) можно судить о степени несоответствия параметров привода своим эталонным значениям. Однако имеет смысл сравнивать дисперсию наблюдателя с дисперсией выходного сигнала привода (31), которая может быть получена аналогичным образом, а именно

$$
D_x = \frac{\det B}{2a_3 \det A} S_{\zeta}, \quad B = \begin{bmatrix} a_0 & -a_2 & 0 \\ 0 & a_1 & -a_3 \\ 1 & 0 & 0 \end{bmatrix}.
$$
 (34)

Для линейной системы можно ввести в рассмотрение соотношение *d* дисперсий (33) и (34), что позволяет исключить рассмотрение абсолютных значений дисперсий и исключить их зависимость от величины интенсивности белого шума, а именно

$$
d_r = \frac{D_{\Delta}}{D_x} = \frac{\det B_{\Delta}}{\det B_x}.
$$
 (35)

Нормирование дисперсии наблюдателя относительно дисперсии выходного сигнала отклонения привода в виде (35) обеспечивает независимость работы наблюдателя от абсолютных значений отклонений привода, работающего в рамках его линейного представления.

Соотношение (35) определителей матриц *B*∆ (33) и *Bx* (34) в развернутом виде представляет собой уравнение относительно варьируемых параметров *Т* и  $\xi$  при заданной величине  $d_{\xi}$ :

$$
d_{r} = \frac{2\xi T^{5} + T_{f}\left(4\xi^{2} + 1\right)T^{4} - 4\xi T^{*}\left(2\xi^{*}T_{f} + T^{*}\right)T^{3} + 2(T^{*})^{2}T_{f}\left[2(\xi^{*})^{2} - 1\right]T^{2} + \left(T^{*}\right)^{4}\left(2\xi T + T_{f}\right)}{T^{3}T_{f}\left(T + 2\xi T_{f}\right)}.
$$
\n(36)

Уравнению (36) будут удовлетворять множество пар значений параметров  $(T, \xi)$ , функционально связанных между собой, то есть фактически некоторое семейство решений. Указанную в этом смысле связь между параметрами удобно искать в виде функции  $\zeta(T)$ , принимая во внимание, что в правой части уравнения (36) относительный коэффициент затухания ξ входит во второй степени, а постоянная времени *T* — в пятой степени. Тогда получим:

$$
\xi_{1,2}(T) = \frac{A \pm \sqrt{B}}{4T^3 T_f}, \quad A = T^2 \left\{ 2T^* \left[ T^* + 2\xi^* T_f \right] + d_r \left( T^* \right)^2 - T^2 \right\} - T_f^3,
$$
\n
$$
B = T^8 + 2 \left[ (d_r - 2) T_f^2 - 2T^* \left( T^* + 2\xi^* T_f \right) \right] T^6 +
$$
\n
$$
+ \left[ 6 \left( T^* \right)^4 + 16T_f \xi^* \left( T^* \right)^3 + 4T_f^2 \left( d_r + 2 \right) \left( T^* \right)^2 + 8d_r T_f^3 \xi^* T^* + d_r^2 T_f^4 \right] T^4 -
$$
\n
$$
- 2T_f^3 \left[ 2 \left( T^* \right)^2 + 4T_f \xi^* T^* + T_f^2 \left( d_r + 2 \right) \right] T^2 + \left( T^* \right)^8.
$$
\n(37)

Выражение (37), полученное в аналитическом виде, удовлетворяет уравнению (36) и представляет собой решение квадратного уравнения относительно ξ . Полученные ветки решений содержат функцию

квадратного корня и представляют собой параболические кривые, сопрягающиеся между собой и образующие на плоскости параметров привода замкнутую область.

Согласно (37) рассмотрим для привода с эталонными параметрами (28) границы области работоспособности на плоскости варьируемых параметров *TO*ξ при задаваемой нормированной дисперсии наблюдателя  $d_r = 0.1, 0, 06, 0, 001$ . Соответствующие кривые представлены на рис. 3.

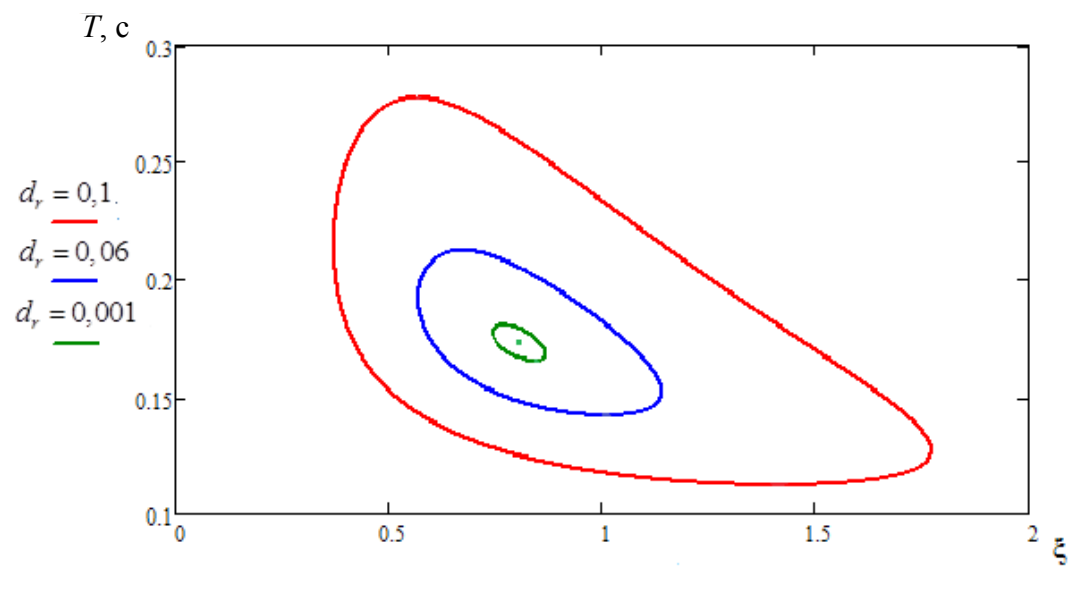

*Рис. 3. Кривые параметрической области наблюдаемого привода при случайном входном сигнале*

Область работоспособности (рис. 3) получена в среднеквадратическом смысле при рассмотрении процесса движения привода как случайного, что часто встречается в эксплуатации при выполнении полета самолета в условиях турбулентности, и не зависит от абсолютных значений дисперсий. Особенностью получения этого варианта области работоспособности является допущение о близости спектра выходного сигнала привода при использовании формирующего фильтра к реальному спектру случайного процесса движения выходного звена привода.

Область работоспособности (рис. 1) получена при воздействии детерминированного входного сигнала на исследуемый привод в виде синусоиды. Особенностью применения для исследования привода детерминированных сигналов является зависимость результата наблюдения от вида входного сигнала, в рассмотренном случае — от частоты, что также обусловлено предназначением привода как следящей системы с заданными на нее требованиями по быстродействию и точности работы.

Сравнение двух областей детерминированного (рис. 1) и стохастического (рис. 3) наблюдения за состоянием работоспособности привода одним и тем же скалярным наблюдателем вида (9) или (15) говорит об изоморфическом сходстве областей и их близких геометрических размерах при определении степени отклонения динамики движения привода от эталонного переходного процесса.

В результате разработан функциональный наблюдатель линейной следящей системы в скалярном исполнении, позволяющем применять его в условиях детерминированных и случайных воздействий на объект наблюдения, что показано на примере получения областей работоспособности в пространстве динамических параметров привода системы автоматического управления самолета.

### **Литература**

- 1. Митришкин Ю. В. Линейные модели управляемых динамических систем. М.: МГТУ им. Н. Э. Баумана, 2008. – 222 с.
- 2. Квакернаак Х., Сиван Р. Линейные оптимальные системы управления. – М.: Мир, 1977. – 650 с.
- 3. Куликов В. Е., Куликов В. В., Юрченко Д.Б. Модель наблюдения в пространстве фазовых координат рулевого привода самолета / Труды Московского института электромеханики и автоматики. Навигация и системы управления летательными аппаратами. – М.: МИЭА, 2018. – Вып. 20. – С. 62 –76.
- 4. Бессекерский В. А.. Попов Е. П. Теория систем автоматического регулирования. Издание третье, исправленное. – М.: Наука, Главная редакция физико-математической литературы, 1975. – 768 с.
- 5. Куликов В. Е., Юрченко Д.Б. Определение области работоспособного состояния электромеханического привода в пространстве параметров линеаризованной модели // Навигация и системы управления летательными аппаратами.  $-$  M.: МИЭА, 2019. – Вып. 25. – С. 33 – 49.
- 6. Кочетков Ю. А. Основы автоматики авиационного оборудования. М.: ВВИА им. проф. Н. Е. Жуковского, 1995. – 574 с.

УДК 629.7.054.07

# **СОСТОЯНИЕ РАЗВИТИЯ МАЯТНИКОВЫХ АКСЕЛЕРОМЕТРОВ ИНЕРЦИАЛЬНОГО КЛАССА ТОЧНОСТИ**

*Сергей Юрьевич ДЕНИСОВ, Александр Александрович СМИРНОВ, Евгений Аркадьевич ИЗМАЙЛОВ, д. т. н., доцент ПАО* «*Московский институт электромеханики и автоматики*» *E-mail: inbox@aomiea.ru*

*Описана конструкция чувствительного элемента акселерометра, предложена наиболее вероятная физическая модель температурной нестабильности масштабного коэффициента и нулевого сигнала, и рассмотрены пути ее снижения. Также представлен уровень качества серийно выпускаемых акселерометров на примере статистических данных по указанным нестабильностям.*

*Ключевые слова: акселерометр, нулевой сигнал, масштабный коэффициент, нестабильность, статистика.*

# **CURRENT DEVELOPMENT OF PENDULAR ACCELEROME-TERS OF INERTIAL ACCURACY CLASS**

*Sergey Y. DENISOV***,** *Alexander A. SMIRNOV, Evgeny A. IZMAYLOV, D. Sс. in Engineering 'Moscow Institute of Electromechanics and Automatics' PJSC E-mail: inbox@aomiea.ru*

*The article describes accelerometer sensitive element design, offers the most probable physical model of temperature instability of scale factor and bias, and considers the ways of its decrease. In addition, the article presents series-produced accelerometers quality level using the indicated instability statistics.*

*Keywords: accelerometer, bias, scale factor, instability, statistics.*

Акселерометры серии АК-15, предназначенные для измерения линейного ускорения, используются в качестве датчиков первичной информации в системах ориентации и навигации подвижных объектов различного назначения. В настоящее время они применяются во всех серийно выпускаемых бесплатформенных инерциальных навигационных системах разработки ПАО «МИЭА» (БИМС-Т, БИНС-СП-1, БИНС-СП-2), а также в новых разработках. Кроме этого, они нашли применение в изделиях разработки восьми других предприятий.

Основная разработка акселерометров серии АК-15 выполнена ПАО «МИЭА» в 1987÷1997 годах. Однако работы по совершенствованию конструктивно-технологического облика акселерометров продолжаются и в настоящее время.

Акселерометры АК-15 были внедрены в серийное производство с 1992 года на заводе ОАО «Серпуховской завод «Металлист» (ЗАО «Завод «Лазеравиа»), а с 2007 года на АО «Утёс» (АО «УКБП»), который принимает непосредственное уча-стие в работах по их модернизации.

Рассматриваемые акселерометры выполнены по маятниковой схеме компенсационного типа с астатической обратной связью [1].

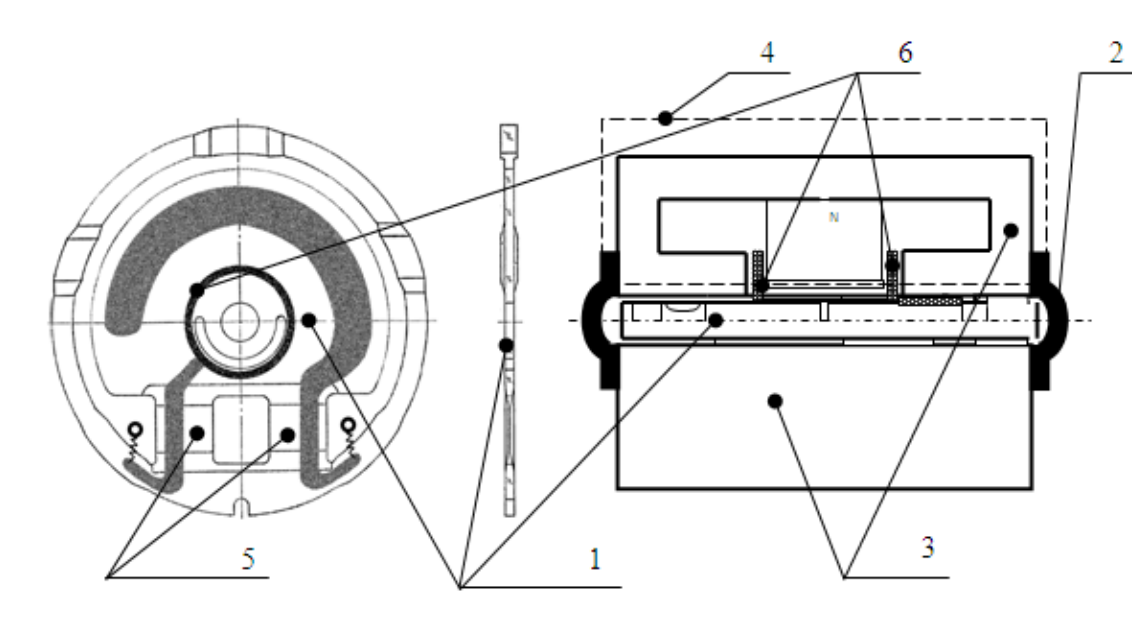

*Рис. 1. Конструктивная схема чувствительного элемента акселерометра*

Чувствительный элемент (ЧЭ) (рис. 1) образован пластиной из аморфного кварца 1, зажатой при помощи соединительного кольца 2 по периферии между двумя идентичными и оппозитно расположенными корпусами 3, каждый из которых представляет собой магнитную систему 4 магнитоэлектрического датчика силы.

На одном из корпусов расположен термодатчик. Центральная часть кварцевой пластины связана с ее периферией с помощью двух торсионов 5, формируемых из того же кварца. На центральной части установлены две катушки 6, образующие вместе с упомянутыми выше корпусами датчик силы. Пробной массой маятника является центральная часть пластины вместе с катушками. Свободная от катушек площадь центральной части пластины вместе с корпусами образуют дифференциальный датчик положения.

Наличие термодатчика позволяет реализовать алгоритмическую компенсацию температурных зависимостей таких выходных параметров акселерометра, как масштабный коэффициент и нулевой сигнал. В этой связи точность работы акселерометра характеризуется стабильностью этих параметров.

Нулевой сигнал порождается возмущающим моментом, действующим на маятник, который оценивается выходным сигналом акселерометра. Величина нестабильности возмущающего момента связана с нестабильностью пространственного положения маятника, приводящего к изменению упругого момента подвеса и электростатического момента датчика угла. В свою очередь, нестабильность пространственного положения маятника имеет как механическую природу, так и «электронную».

Механическая природа может быть вызвана остаточными механическими напряжениями в торсионах, возникающих при неравномерном напылении токопроводящего слоя, различием температурных коэффициентов линейного расширения (ТКЛР) кварцевой пластины и материала корпусов магнитной системы, что приводит к температурной зависимости нормальных и тангенциальных сил, действующих на пластину в местах ее зажатия корпусами. Последнее вызывает отклонение формы пластины от исходной, следствием чего является изменение жесткости торсионов [1].

«Электронная» составляющая порождается как разностью коэффициентов усиления инвертирующего и не инвертирующего каналов дифференциального усилителя, собственного «нуля» интегрирующего усилителя, так и нестабильностью фазового сдвига в канале детектора, приводящей к появлению в сигнале квадратурной составляющей информационного сигнала емкостного датчика. С учетом астатизма обратной связи, все отмеченные эффекты могут быть скомпенсированы только изменением сигнала емкостного датчика, т. е. изменением положения маятника [2].

Источники формирования нулевого сигнала можно проиллюстрировать схемой, приведенной на рис. 2 (стр. 30).

![](_page_15_Figure_1.jpeg)

*Рис. 2. Источники формирования нулевого сигнала*

Остаточные температурные напряжения являются достаточно нестабильной величиной, что нашло свое отражение в результатах испытаний акселерометра, полученных после воздействия предельных рабочих температур и представленных на рис. 3.

![](_page_15_Figure_4.jpeg)

*Рис. 3. Нестабильность нулевого сигнала на диапазоне предельных температур от −60 до +85°С при температуре контроля +25°С (* $\Delta g_x = 64 \cdot 10^{-6} g$ *)* 

Минимизация влияния различия ТКЛР реализована путем введения упругой связи между корпусами ЧЭ, обеспечивающей минимизацию непостоянства нормальных и тангенциальных сил, действующих на пластину в местах ее зажатия корпусами, и упругой фиксацией ЧЭ в герметичном корпусе, что достигается исполнением соединительного кольца (поз. 2) в виде пружины, что выше отображено на рисунке 1 [3].

Уровень качества серийно изготавливаемых АО «УКБП» акселерометров на примере статистических данных по нестабильности нулевого сигнала представлен на рисунке 4.

![](_page_15_Figure_8.jpeg)

*Рис. 4. Статистические данные по нестабильности*  нулевого сигнала ( $\Delta g_{_T}$ ) партии серийно изготовленных акселерометров

Величина масштабного коэффициента определяется отношением момента, создаваемого датчиком момента, к моменту, действующему на пробную массу. Поскольку конструкция акселерометра обеспечивает идентичность изменения от температуры плечей приложения сил, формирующих указанные моменты, а пробная масса никак с температурой не связана, то основной причиной температурной зависимости масштабного коэффициента является изменение силы, создаваемой датчиком момента. Последняя определяется магнитной индукцией

в зазоре датчика момента, которая меняет свою величину при изменении температуры. Данное изменение магнитной индукции можно оценивать ее температурным коэффициентом, определяемым температурной зависимостью параметров кривой размагничивания конкретного постоянного магнита. Об этом свидетельствуют данные, приведенные на рис. 4. В частности, из результатов проведенного исследования следует, что воздействие одной и той же температуры приводит к высокой повторяемости результата [4]. На этот же эффект указывают результаты оценки характера изменения масштабного коэффициента в более узком температурном диапазоне рис. 5.

Уровень качества серийно изготавливаемых АО «УКБП» акселерометров на примере статистических данных по нестабильности масштабного коэффициента представлен на рисунке 7. На рис. 8 приведены аналогичные данные, полученные в случае использования в опытной партии приборов магнитов группы *SmCo*, характеризующихся более высокой стабильностью. Сопоставление представленных данных подтверждает сделанный ранее вывод.

![](_page_16_Figure_3.jpeg)

![](_page_16_Figure_4.jpeg)

![](_page_16_Figure_6.jpeg)

![](_page_16_Figure_7.jpeg)

Как показали исследования, при изменении масштабного коэффициента после проведения термовоздействий наблюдается временная релаксация, а именно, после воздействия температур –60ºC наблюдается увеличение масштабного коэффициента сразу после данного воздействия и существенные изменения полученного значения не наблюдаются как минимум в течение недели. Но, как показала проверка, после воздействия температур +85ºC масштабный коэффициент приближается к значению, полученному до воздействия минус 60ºC не позже, чем через одни сутки, что отображено на рисунке 9. Данное явление делает невозможным осуществление алгоритмической компенсации этой нестабильности во время эксплуатации, т. к. ее величина зависит не только от температурной, но и временной предыстории.

Наиболее трудоемким является технологический процесс формирования торсионов. В настоящее время специалистами АО «УКБП» существенно модернизирован этот процесс на основе «глубокого» травления аморфного кварца (с 600 мкм до требуемых 20 мкм), что не только кардинально снизило его трудоемкость, но резко повысило выход годных пластин. Партия акселерометров, изготовленная по этой технологии, находится на завершающем этапе испытаний.

Развитие отечественной электронной элементной базы в части создания высокостабильных элементов также позволило полностью перевести УОС и прецизионный термодатчик на отечественные компоненты.

#### **Выводы**

1. Предложена физическая модель, описывающая влияние различных факторов на выявленные закономерности, которая показывает, что нестабильность масштабного коэффициента зависит от магнитной индукции, меняющей свою величину при изменении температуры, а нестабильность нулевого связана с изменением пространственного положения маятника чувствительного элемента акселерометра.

2. Представлен уровень качества серийно выпускаемых акселерометров на примере статистических данных по нестабильностям точностных параметров.

![](_page_17_Figure_8.jpeg)

*Рис. 8. Статистические данные по нестабильности масштабного коэффициента* ( $\Delta U_{\nu}$ ) *партии акселерометров с магнитами группы SmCo*

![](_page_17_Figure_10.jpeg)

![](_page_17_Figure_11.jpeg)

### **Литература**

- 1. Денисов С.Ю., Акилин В. И. Технологические методы повышения точностных характеристик кварцевых акселерометров. Труды МИЭА. Навигация и управление летательными аппаратами, № 15, с. 17–31, М., 2016.
- 2. Суминов В.М., Измайлов Е. А., Измайлов А. Е., Данильченко Ю. Д. Формирование качества высокоточного акселерометра при его сборке. Сборка в машиностроении, приборостроении, №2, М., 2001.
- 3. Кан С. Г., Измайлов Е. А., Молчанов А. В., Савельев Ю. К., Измайлов А. Е. Маятниковый акселерометр. Патент РФ № 104320, G01P15/13, 15.11.2010.
- 4. Денисов С.Ю., Смирнов А. А., Измайлов Е. А. Влияние температурных условий применения акселерометров на их точностные параметры. Труды МИЭА. Навигация и управление летательными аппаратами, № 24, с. 26–37, М., 2019.

#### УДК 629.7.058

# **МЕТОД АНАЛИТИЧЕСКОГО СИНТЕЗА АВИАЦИОННОГО ЭЛЕКТРОПРИВОДА С ВЕНТИЛЬНЫМ ДВИГАТЕЛЕМ**

*Юрий Борисович КУЛИФЕЕВ, д. т. н., профессор ОАО МНПК «Авионика», E-mail: kulifeev38@mail.ru, Владимирович Евгеньевич КУЛИКОВ, д. т. н., профессор ПАО* «*Московский институт электромеханики и автоматики*» *E-mail: inbox@aomiea.ru*

*Рассмотрен методический подход к построению системы цифрового управления электромеханического привода на базе вентильного двигателя. Синтез управления основан на методе обратных задач динамики для формирования алгоритма отслеживания заданного угла поворота ротора двигателя. Решение задачи получено в аналитическом виде. Наблюдение вектора состояния нагруженного внешним моментом двигателя привода осуществляется с помощью нелинейного фильтра Калмана. Работоспособность алгоритма векторного управления электроприводом проверена при моделировании электропривода поворота лопаток входного направляющего аппарата компрессора турбореактивного двигателя самолета. Результаты работы привода иллюстрированы графиками переходных режимов управления.*

*Ключевые слова: вентильный двигатель, обратная задача динамики, векторное управление, математическая модель, нелинейный фильтр Калмана.*

# **A METHOD FOR ANALYTICAL SYNTHESIS OF AVIATION ELECTRIC ACTUATOR WITH BRUSHLESS DIRECT CURRENT MOTOR**

*Yury B. KULIFEEV, D. Sс. in Engineering, professor MRPC 'Avionica' E-mail: kulifeev38@mail.ru, Vladimir Е. KULIKOV, D. Sc. in Engineering, professor 'Moscow Institute of Electromechanics and Automatics' PJSC E-mail: inbox@aomiea.ru*

*The article considers a technical approach to development of digital control system for electromechanical actuator on the basis of Brushless Direct Current Motor (BLDC). Control system synthesis is based on inverse dynamic problem method for generation of preset BLDC rotor rotation angle tracking algorithm. The problem solution is obtained in analytical form. The state vector of the actuator motor loaded by an external moment is monitored is provided by a non-linear Kalman filter. Electric actuator vector control algorithm operability is tested by simulating the actuator of the input guide vane blades of the of the turbojet compressor. Actuator operation results are illustrated by transition control modes diagrams.*

*Keywords: Brushless Direct Current Motor (BLDC), inverse dynamic problem, vector control, mathematical model, nonlinear Kalman filter.*

#### **Введение**

Современный период развития авиационных приводных систем имеет тенденцию внедрения полностью электромеханических приводов в системы управления рулевыми поверхностями и механизацией крыла, в системы автоматического управления (САУ) двигательными установками воздушного судна, что находится в соответствии с реализацией концепции полностью электрического самолета.

В современных силовых установках летательных аппаратов исполнительными устройствами внутридвигательными процессами в подавляющем большинстве являются гидромеханические устройства с электрическим управлением.

Переход на цифровые САУ современных и перспективных самолетов, включая беспилотные летательные аппараты, предполагает переход от гидромеханических исполнительных устройств с электрическим управлением на полностью электроприводные исполнительные устройства.

Электроприводная система управления позволяет улучшить конструкцию механических редукторов, приводит к уменьшению массы системы управления, обеспечивает более полную интеграцию с другими управляющими системами, что повышает эффективность летательного аппарата в целом.

В настоящей работе предложена методика синтеза электромеханического привода на примере построения цифрового электропривода для управления поворотными лопатками входного направляющего аппарата (ВНА) компрессора двигателя типа ТРДДФ.

#### **1. Математическая модель электропривода**

#### *Основные кинематические соотношения электропривода*

В качестве приводного электрического двигателя рассмотрим бесконтактный вентильный двигатель (ВД) с возбуждением от постоянных магнитов PMSM (Permanent magnet synchronous motor). Для оценки возможных параметров электроприводной САУ ВНА используем характеристики гидромеханического привода ВНА вентилятора двигателя типа АЛ-31Ф [1, 2].

Требуемая мощность на валу двигателя  $P_{\text{AB}}$  будет определяться произведением скорости перемещения штока исполнительного механизма *V*  и усилием *F*, необходимым для перекладки лопаток ВНА.

Максимальная скорость  $V_{\text{max}}$  перемещения штока исполнительного механизма определяется из расчета минимального времени  $t_{\text{\tiny{rp}}},$ требуемого для перекладки лопаток ВНА при отработке режимов

предотвращения помпажа компрессора. Помпаж может быть вызван резким повышением температуры воздуха на входе в двигатель.

В рассматриваемом случае при ходе штока  $S_{\text{max}} = 60$  мм, обеспечивающем прикрытие лопаток ВНА на угол  $\varphi_{\text{BHA}} = 40^{\circ}$ , и времени  $t_{\text{rp}} = 0.3$  с имеем:

$$
V_{\text{max}} = \frac{S_{\text{max}}}{t_{\text{rp}}} = 0.2 \frac{\text{M}}{\text{C}}.
$$

C учетом возможного загрязнения подвижных деталей поворотного механизма ВНА шток должен развивать усилие не менее 3 кН. Принимая значение КПД редуктора η ред равным 0,6, получим необходимое значение мощности на валу двигателя:

$$
P_{AB} = \frac{F_{\text{max}}V_{\text{max}}}{\eta_{\text{peak}}} = \frac{3000 \cdot 0.2}{0.6} = 1 \text{ kBr}.
$$

Исходя из соображений экономии массы и габаритов двигателя, назначим следующую номинальную частоту его вращения:

$$
n_{\rm{HOM}}^{\rm{AB}} = 10\,000\,\,\frac{\rm{O}\bar{0}}{\rm{MHH}}\,,
$$

что соответствует угловой скорости:

$$
\omega_{\text{HOM}} = 1047, 2 \, \text{c}^{-1}.
$$

Определим передаточное отношение редуктора как отношение максимальной скорости перекладки лопаток ВНА к номинальной скорости вращения двигателя:

$$
I_{\text{pea}} = \frac{\left(\frac{d\Phi_{\text{BHA}}}{dt}\right)_{\text{max}}}{\omega_{\text{HOM}}} = \frac{2,327}{1047,2} = 0,00222.
$$

Исходя из условия баланса мощности, приведенный к валу электродвигателя момент сопротивления будет иметь следующую величину:

$$
M_{c_{\text{max}}} = \frac{P_{\text{AB}}}{\omega_{\text{HOM}}} = 0{,}955 \text{ H} \times \text{M}.
$$

Момент сопротивления в данном случае складывается из момента преодоления сухого трения и газодинамического сопротивления повороту лопаток ВНА на прикрытие. Условно будем считать, что поворот лопаток против потока, то есть на прикрытие, идет в положительном направлении  $(0 < \varphi_{\text{BHA}} < \varphi_{\text{BHA}_{\text{max}}})$ .

Таким образом:

$$
M_c = M_0 \text{sign}(\dot{\phi}_{\text{BHA}}) + k_n \phi_{\text{BHA}}.\tag{1.1}
$$

Принимая во внимание, что максимальный угол поворота лопаток составляет  $\varphi_{\text{BHA}}^{\text{max}} = 40^{\circ} = 0.7$  [рад] и первая составляющая этого момента соответствует 70%, а вторая — 30% от общего значения момента сопротивления, произведем расчет коэффициента перекладки  $k_{_\mathrm{\textit{n}}}$ :

$$
M_0 = 0,955 \cdot 0,7 = 0,6685 \approx 0,67 \text{ H} \times \text{m},
$$
  

$$
k_n \cdot \varphi_{\text{BHA}}^{\text{max}} = 0,955 \cdot 0,3 = 0,2865 \text{ H} \times \text{m}.
$$

Следовательно,

$$
k_n = \frac{0,2865}{0,7} = 0,409 \approx 0,4 \frac{H \times M}{p a \mu}.
$$

Соотношение (1.1) далее будем использовать при определении текущего значения нагрузки на валу двигателя.

#### *Математическая модель динамики вентильного двигателя*

Для описания динамики вентильного двигателя используем его математическую модель во вращающейся системе координат (СК) *dq*0 [3].

Математическая модель ВД во вращающейся системе координат описывается системой четырех нелинейных обыкновенных дифференциальных уравнений вида:

$$
\frac{di_d}{dt} = \frac{1}{L_d} \left( p \omega L_q i_q - Ri_d + U_d \right),
$$
\n
$$
\frac{di_q}{dt} = \frac{1}{L_q} \left( U_q - Ri_q - p \omega L_d i_d - \psi_0 p \omega \right),
$$
\n
$$
\frac{1}{J_{rot}} \left( M_{em} - M_c \right),
$$
\n
$$
\frac{d\theta_e}{dt} = p \omega,
$$
\n(1.2)

где

*i d* и *i q* — проекции вектора тока на оси *С*, А;

 $U_d$  и  $U_q$  — проекции вектора питающего напряжения, B;

ω — угловая скорость вращения ротора двигателя (механическая),  $1/c$ ;

*R* — активное сопротивление фазы обмотки, Ом;

 $L_{\!d}$  и  $L_{\!q}\,$ — индуктивности по продольной и поперечной осям ротора двигателя, Гн;

 $\Psi$ <sup>0</sup> — потокосцепление фиктивной обмотки возбуждения, Вб;

*p* — число пар полюсов двигателя;

θ*e* — электрический угол поворота статорного поля двигателя, рад;

*M*<sub>m</sub> — электромагнитный момент двигателя, Н·м;

 $M_{c}$  — момент сопротивления на валу двигателя, Н $\cdot$ м;

 $J_{\scriptscriptstyle rot}$  — момент инерции, приведённый к валу двигателя, кг·м<sup>2</sup>;

ω*e* — угловая скорость вращения поля (электрическая), 1/с.

Связь между электрической и механической скоростями задается соотношением:

Аналогично связаны между собой угол поворота поля статора и угол поворота ротора двигателя θ:

 $\theta_{\alpha} = p\theta$ .

Электромагнитный момент двигателя определяется значением потокосцепления  $\psi_0$ , индуктивностями  $L_d$ ,  $L_q$  и величиной токов  $i_d$  и  $i_q$ :

$$
M_{em} = 0.5 \, pm \left(\psi_0 i_q + \left(L_d - L_q\right) i_d i_q\right),
$$

где *m* — число фаз обмотки двигателя.

Исходя из номинальных значений мощности и частоты вращения двигателя, выбираем вентильный двигатель со следующими параметрами (таблица 1.1):

*Таблица 1.1*

![](_page_20_Picture_664.jpeg)

### **2. Система управления вентильным двигателем**

По способу создания вращающегося магнитного поля статора двигателя различают ВД с векторным и вентильным управлением.

Векторное управление предполагает одновременное управление как вращением двигателя, так и током двигателя.

Векторное управление является перспективным способом управления ВД, поскольку обеспечивает по сравнению с вентильным управлением более высокую точность управления вращением двигателя, более широкий диапазон возможного регулирования и повышенный КПД двигателя. При векторном управлении за счет использования шимирования питающего двигатель напряжения практически достигается его синусоидальность, что, в свою очередь, обеспечивает повышенное качество управления.

При разработке алгоритма управления вентильным двигателем в составе привода ВНА используем метод векторного управления [4].

### *Структурная схема системы управления*

Управление ВНА заключается в отработке заданного углового положения его лопаток  $\varphi_{ref} = \varphi_{\text{BHA}}^{\text{aa}_{\text{A}}}$ .

Если пренебречь зазорами между передающими элементами редуктора и упругостью его конструкции, то угол поворота лопаток ВНА однозначно связан с углом поворота ротора двигателя θ. Следовательно, справедливы также соотношения:  $\varphi_{ref} = I_{red} \theta_{ref}$  и  $\varphi = I_{red} \theta$ .

Поэтому задачу управления углом поворота лопаток ВНА можно рассматривать и как задачу управления углом поворота ротора ВД.

Задача управления током ВД состоит в управлении проекцией *i<sub>d</sub>* вектора тока на продольную ось вращающейся СК. Если проекция  $i_d$ вектора тока на поперечную ось вращающейся СК определяет величину вращающего электромагнитного момента двигателя, то составляющая тока *i d* определяет величину тепловых потерь. Поэтому, как правило, для повышения КПД двигателя составляющую тока  $i_{\scriptscriptstyle d}$  стараются минимизировать, то есть полагают  $i_{d\_ref} = 0.$ 

На рисунке 2.1 изображена структурная схема системы векторного управления, на которой представлены:

- Вентильный двигатель (ВД);
- Регулятор положения ротора двигателя;
- Регулятор тока двигателя *i<sub>d</sub>*;

• Наблюдатель, выполненный на основе нелинейного фильтра Калмана (НФК);

- Датчики тока (ДТ);
- Датчик углового положения лопаток ВНА;
- Широтно-импульсный модулятор (ШИМ);
- Трехфазный инвертор;

• Преобразователь фазных координат в систему неподвижных координат « *ABC* ⇒ αβ »;

- Преобразователь координат «αβ ⇒ *dq* »;
- Преобразователь координат « *dq* ⇒ αβ ».

![](_page_21_Figure_24.jpeg)

*Рис. 2.1. Структурная схема системы векторного управления*

Система управления реализует заданное значение угла лопаток ВНА  $\varphi_{d,ref}$  и заданное значение составляющей тока двигателя  $i_{d,ref}$ .

Заданное значение угла поворота лопаток ВНА с учетом передаточного отношения редуктора пересчитывается в заданное значение угла поворота ротора двигателя  $\theta_{d\text{ref}}$ .

Регулятор положения на основе полученных от наблюдателя оценки текущего значения угла поворота поля ˆ θ*e* и оценки скорости вращения двигателя  $\hat{\omega}$  определяет величину управляющего напряжения  $U_{\overline{q}},$  необходимую для реализации заданного углового положения ротора, а следовательно, и лопаток ВНА. При этом для работы регулятора требуются также текущие значения составляющих тока  $i_{\scriptscriptstyle d}$ и  $i_{\scriptscriptstyle q}$ , а также напряжения  $U_{\scriptscriptstyle d}$ .

Регулятор тока представляет собой ПИ-регулятор, выходное напряжение  $U_{\!d}^{\phantom{\dagger}}$ которого обеспечивает заданное значение тока  $i_{\!d\_ref}.^{\phantom{\dagger}}$ 

Наблюдатель, реализованный как нелинейный фильтр Калмана, определяет оценки текущих значений скорости вращения двигателя и угла поворота поля статора, а также фильтрует ошибки в измерениях датчиков тока и угла поворота лопаток ВНА.

Наблюдатель синтезирован на основе модели динамики двигателя, записанной во вращающейся системе координат *dq*0. Поэтому для работы системы векторного управления используются также прямой и обратный преобразователи Парка-Горева « *dq* ⇒ αβ » и «αβ ⇒ *dq* ».

Датчики тока ДТ измеряют фазные токи двигателя  $i_{\scriptscriptstyle{A}}$  и  $i_{\scriptscriptstyle{B}}$ , значения которых с помощью преобразователя « *ABC* ⇒ αβ » пересчитываются в проекции тока на неподвижную систему координат αβ0.

Рассмотрим основные блоки системы векторного управления.

### *Регулятор углового положения ротора двигателя*

Задачей регулятора положения является отработка заданного угла поворота ротора двигателя и, следовательно, и заданного угла поворота лопаток ВНА, поскольку  $\varphi_{ref} = I_{red} \theta_{ref}$ .

Для синтеза алгоритма управления углом поворота ротора двигателя  $\theta$ применим метод обратных задач динамики (МОЗД) [5] с использованием системы уравнений динамики вентильного двигателя во вращающейся системе координат (1.2).

Выходным сигналом регулятора является напряжение *U q* , с помощью изменения которого отрабатывается заданное значение угла поворота ротора двигателя θ*ref*  .

$$
\varepsilon_{\theta} = \left(\theta - \theta_{ref}\right). \tag{2.1}
$$

Значение угла поворота ротора θ определяется по оценке угла пово-

рота поля, полученной с помощью наблюдателя НФК:  $\theta\!=\!\frac{\hat{\theta}_e}{\cdot}$ . *p*

Потребуем, чтобы ошибка регулирования  $\varepsilon_{\theta}$  устранялась по закону, соответствующему однородному дифференциальному уравнению третьего порядка:

$$
\frac{d^3\varepsilon_{\theta}}{dt^3} + \lambda_2 \frac{d^2\varepsilon_{\theta}}{dt^2} + \lambda_1 \frac{d\varepsilon_{\theta}}{dt} + \lambda_0 \varepsilon_{\theta} = 0.
$$
 (2.2)

Значения коэффициентов  $\lambda_{_0}, \lambda_{_1}$ и  $\lambda_{_2}$ будем задавать исходя из значений постоянных времени  $T_{1}$ ,  $T_{2}$  и коэффициента демпфирования  $\xi$ , ориентируясь на структуру передаточной функции третьего порядка вида:

$$
W(p) = \frac{1}{(T_1p + 1)(T_2^2p^2 + 2\xi T_2p + 1)}.
$$
\n(2.3)

Согласно передаточной функции (2.3), получим:

$$
\lambda_0 = \frac{1}{T_1 T_2^2}
$$
,  $\lambda_1 = \frac{T_1 + 2\xi T_2}{T_1 T_2^2}$   $\mu$   $\lambda_2 = \frac{2\xi T_1 + T_2}{T_1 T_2}$ .

Перепишем уравнение (2.2), заменив ошибку регулирования разностью значений угла поворота ротора двигателя и его заданного значения:

$$
\left(\dddot{\theta} - \ddot{\theta}_{ref}\right) + \lambda_2 \left(\ddot{\theta} - \ddot{\theta}_{ref}\right) + \lambda_1 \left(\dot{\theta} - \dot{\theta}_{ref}\right) + \lambda_0 \left(\theta - \theta_{ref}\right) = 0.
$$
 (2.4)

Для простоты реализации алгоритма без заметной потери точности работы регулятора будем пренебрегать производными заданного углового положения ротора, то есть будем полагать:  $\dddot{\theta}_{r, ref} = \ddot{\theta}_{r, ref} = \dot{\theta}_{r, ref} = 0$ .

Тогда уравнение (2.4) приобретает следующий простой вид:

$$
\ddot{\theta} + \lambda_2 \ddot{\theta} + \lambda_1 \dot{\theta} + \lambda_0 \left( \theta - \theta_{ref} \right) = 0.
$$
 (2.5)

Из уравнения (2.5) получим выражение для определения третьей производной угла поворота ротора, пометив ее символом *a*:

$$
\dddot{\theta}_a = \lambda_0 \left( \theta_{ref} - \theta \right) - \lambda_1 \dot{\theta} - \lambda_2 \ddot{\theta}.
$$
 (2.6)

Переходя к дискретному времени, запишем уравнение (2.6) в следующем виде:

$$
\ddot{\theta}_a(t_k) = \lambda_0 \left( \theta_{ref}(t_k) - \theta(t_k) \right) - \lambda_1 \omega(t_k) - \lambda_2 \frac{\omega(t_k) - \omega(t_{k-1})}{T_s}, \qquad (2.7)
$$

где  $T_s = t_k - t_{k-1}$  — дискретность времени работы регулятора,  $k = 1, 2, 3, ...$ 

Определим еще одно выражение для третьей производной угла поворота ротора , используя теперь систему уравнений динамики вентильного двигателя во вращающейся системе координат.

Используя третье уравнение системы (1.2), получим:

$$
\dddot{\theta}_b = \frac{d\ddot{\theta}}{dt} = \frac{d}{dt} \left( \frac{d\omega}{dt} \right) = \frac{d}{dt} \left( \frac{1}{J_{rot}} \left( \frac{3}{2} p \left( \psi_0 i_q + \left( L_d - L_q \right) i_d i_q \right) - M_c \right) \right).
$$

Полагая  $M_c$  = const,, выполним дифференцирование по времени в правой части предыдущего равенства:

$$
\dddot{\theta}_b = \frac{1}{J_{rot}} \left( \frac{3}{2} p \left( \Psi_0 \frac{di_q}{dt} + \left( L_d - L_q \right) \left( \frac{di_d}{dt} i_q + i_d \frac{di_q}{dt} \right) \right) \right).
$$
(2.8)

44 №28, 2020 год

Перегруппировав члены в правой части соотношения (4.9), получим:

$$
\dddot{\theta}_b = \frac{3p}{2J_{rot}} \bigg( \big(\psi_0 + \big(L_d - L_q\big) i_d \big) \frac{di_q}{dt} + \big(L_d - L_q\big) i_q \frac{di_d}{dt} \bigg). \tag{2.9}
$$

Приравняв значение  $\dddot{\theta}_b$  значению  $\dddot{\theta}_a$ , вычисленному по формуле (2.7), из соотношения (2.9) определим производную тока *i q* :

$$
\frac{di_q}{dt} = \left(\frac{2J_{rot}}{3p}\dddot{\theta}_a - \left(L_d - L_q\right)i_q\frac{di_d}{dt}\right) / \left(\psi_0 + \left(L_d - L_q\right)i_d\right),\tag{2.10}
$$

где, согласно первому уравнению системы (1.2), значение производной тока *i d* вычисляется по формуле:

$$
\frac{di_d}{dt} = \frac{1}{L_d} \left( p \omega L_q i_q - Ri_d + U_d \right).
$$

Разрешив второе уравнение системы (1.2) относительно напряжения  $U_q$ , получим:

$$
U_q = L_q \frac{di_q}{dt} + Ri_q + p\omega L_d i_d + \psi_0 p\omega.
$$
 (2.11)

В формуле (2.11) используется значение производной тока  $i_q$ , вычисленное по формуле (2.10).

Итак, соотношение (2.11) определяет значение напряжения  $U_{\!q}^{},$ обеспечивающее отслеживание с помощью описанного выше алгоритма заданного значения угла поворота ротора двигателя θ*ref*  .

Поскольку  $\varphi_{ref} = I_{red} \theta_{ref}$ , то тем самым обеспечивается отслеживание заданного положения лопаток ВНА.

Итак, определение значения управляющего напряжения *U q* с помощью регулятора положения сводится к последовательным вычислениям по следующим четырем формулам:

1) 
$$
\ddot{\theta}_a = \lambda_0 \left( \theta_{ref}(t_k) - \theta(t_k) \right) - \lambda_1 \omega(t_k) - \lambda_2 \frac{\omega(t_k) - \omega(t_{k-1})}{T_s},
$$
  
\n2)  $\frac{di_d}{dt} = \frac{1}{L_d} \left( p \omega L_q i_q - Ri_d + U_d \right),$   
\n3)  $\frac{di_q}{dt} = \left( \frac{2J_{rot}}{3p} \ddot{\theta}_a - \left( L_d - L_q \right) i_q \frac{di_d}{dt} \right) / \left( \psi_0 + \left( L_d - L_q \right) i_d \right),$   
\n4)  $U_q = L_q \frac{di_q}{dt} + Ri_q + p \omega L_d i_d + \psi_0 p \omega.$ 

Поскольку расчет выходного напряжения регулятора производится в интервале времени  $[t_k, t_{k+1}]$ , данное напряжение реализуется как напряжение  $U_{a}(t_{k+1})$ .

## *Регулятор тока*

Регулятор тока двигателя, реализован как пропорционально-интегральный регулятор. С помощью выходного напряжения регулятора *Ud* отрабатывается заданное значение тока *i <sup>d</sup>*\_*ref* .

Структура алгоритма регулятора тока показана на рисунке 2.2.

Значения коэффициентов усиления регулятора определялись в зависимости от величины параметров двигателя  $L_d$  и R, а также заданной собственной частоты *f reg* регулятора, согласно следующим эмпирическим соотношениям:  $K_{id\_pr} = L_d \Omega_{reg}$ ,  $K_{id\_int} = R \Omega_{reg}$ , где  $\Omega_{reg} = 4 \pi f_{reg}$ .

![](_page_23_Figure_20.jpeg)

*Рисунок 2.2. Структурная схема алгоритма регулятора тока*

Блок с обозначением  $\frac{1}{1}$ *z* на данной схеме означает задержку сигнала на один такт дискретного времени  $T_{\scriptscriptstyle s}$ .

Вычисленные в процессе работы регуляторов значения управляющих напряжений  $U_d$  и  $U_q$  с помощью прямого преобразования Парка —  $\Gamma$ орева «*dq*  $\Rightarrow$  αβ» преобразуются в значения напряжений  $U_{\alpha}$  и  $U_{\beta}$ :

$$
U_{a} = \cos \hat{\theta}_{e} U_{d} - \sin \hat{\theta}_{e} U_{q},
$$
  

$$
U_{a} = \sin \hat{\theta}_{e} U_{d} + \cos \hat{\theta}_{e} U_{q}.
$$

Значения выходных фазных напряжений, для последующей их реализации с помощью инвертора, определяются согласно преобразованию ««αβ  $\Rightarrow$  *ABC*»» по значениям напряжений  $U_{\alpha}$  и  $U_{\beta}$ :

$$
U_A = U_{\alpha},
$$
  
\n
$$
U_B = \frac{U_{\beta}\sqrt{3} - U_{\alpha}}{2},
$$
  
\n
$$
U_C = -(U_A + U_B).
$$

#### *Блок наблюдателя «НФК»*

Блок наблюдателя «НФК» разработан с использованием нелинейного фильтра Калмана [6]. Фильтр синтезируется на основе динамической математической модели (ММ) объекта (1.2).

По принципу действия фильтр Калмана представляет собой следящую систему, в которой на каждом шаге дискретного времени с использованием ММ объекта на основе разности значений измеренных сигналов и их прогноза на шаг вперед корректируются оценки фазовых координат состояния объекта. Матричный коэффициент усиления этой следящей системы определяется из решения уравнения Риккати с использованием параметров случайных возмущений и ошибок измерений.

Рассмотрим основные соотношения алгоритма нелинейного фильтра Калмана, используемого в наблюдателе «НФК» для векторного управления ВД в электромеханическом приводе ВНА.

Для синтеза наблюдателя используем ММ двигателя во вращающейся системе координат *dq* (1.2). В этой системе уравнений присутствует неизмеряемый момент нагрузки *M<sub>a</sub>*. Поэтому в наблюдателе кроме задачи фильтрации и восстановления значений координат состояния двигателя необходимо решать задачу идентификации момента нагрузки. С этой целью дополним систему уравнений (1.2) пятым уравнением для момента нагрузки в предположении, что данный момент квазипостоянен:

$$
\begin{aligned}\n\frac{di_d}{dt} &= \frac{1}{L_d} \Big( p \omega L_q i_q - Ri_d + U_d \Big), \\
\frac{di_q}{dt} &= \frac{1}{L_q} \Big( U_q - Ri_q - p \omega L_d i_d - \psi_0 p \omega \Big), \\
\frac{d\omega}{dt} &= \frac{1}{J_{rot}} \Big( 0, 5 \, pm \Big( \psi_0 i_q + \Big( L_d - L_q \Big) i_d i_q \Big) - M_c \Big), \\
\frac{d\theta_e}{dt} &= p \omega, \\
\frac{dM_c}{dt} &= 0.\n\end{aligned}
$$

В общем случае нелинейная система уравнений типа (2.12), описывающая динамику вентильного двигателя, при наличии случайных внешних возмущений запишется в следующем виде:

$$
\frac{dx}{dt} = f\left(x, u\left(t\right)\right) + w\left(t\right),\tag{2.13}
$$

где *x*(*t*) — *n*-мерный вектор состояния объекта, *u*(*t*) — векторный сигнал управления и *w*(*t*) — *n*-мерный вектор случайных внешних возмущений.

Измеряемые сигналы формируют вектор наблюдений *y*, размерность которого  $m \leq n$ . Вектор наблюдений определяется с помощью уравнения наблюдений, которое в линейном случае имеет следующий вид:

$$
y = Hx + v(t),\tag{2.14}
$$

где  $H$  — матрица измерений размера  $m \times n$  и  $v(t)$  — случайный вектор ошибок измерений размерности *m*.

Нелинейный дискретный фильтр Калмана выдает оценки  $\hat{x}(t)$ вектора состояния *x*(*t*) системы (2.13) в дискретные моменты времени  $t_k$ , ( $k = 1, 2, ...$ ) с постоянным шагом по времени  $T_s = t_k - t_{k-1}$ .

В каждый момент дискретного времени *t* при уже вычисленной оценке вектора состояния  $\hat{x}_k = \hat{x}(t_k)$  определяется прогноз  $\overline{x}_{k+1}$  вектора состояния решением нелинейной системы уравнений:

$$
\frac{d\overline{x}}{dt} = f(\overline{x}, t) \tag{2.15}
$$

на интервале времени  $t \in [t_k, t_{k+1}]$  с начальным условием  $\overline{x}(t_k) = \hat{x}_k$ . Обозначим символом  $\tilde{x}$  ошибку:  $\tilde{x} = x - \overline{x}$ .

 Уравнение, определяющее ошибку прогноза вектора состояния в момент времени  $t_{k+1}$ , имеет следующий вид:

$$
\tilde{x}_{k+1} = F\left(\hat{x}_k, T_s\right)\hat{x}_k + w_k,\tag{2.16}
$$

где  $F(\hat{x}_k, T)$ <sub>s</sub> — переходная матрица уравнения (2.13),  $w_k$  — дискретный случайный процесс, характеристики которого определяются параметрами непрерывного случайного процесса  $w(t)$ .

С другой стороны матрица — это частный случай фундаментальной матрицы решений системы (2.13), которая определяется следующим образом [7]:

$$
F(\hat{x}_{k},T_{s}) = e^{A(\hat{x}_{k},t_{k})T_{s}} \cong E + A(\hat{x}_{k},t_{k})T_{s}, \text{ The } A(\hat{x}_{k},t_{k}) = \frac{df(\hat{x}_{k},t)}{dt}\Big|_{t=t_{k}}.
$$
 (2.17)

В соответствии с уравнением (2.16) ковариационная матрица ошибки прогноза  $P_{k+1}$  размера  $(n \times n)$  будет определяться рекуррентным уравнением [8]:

$$
P_{k+1} = F(\hat{x}_k, T_s) V_k F^T(\hat{x}_k, T)_s + Q.
$$
 (2.18)

В уравнении (2.18) матрица  $V_k$  — это ковариационная матрица размера  $(n \times n)$  для оценки  $\hat{x}_k$  вектора состояния на *k*-ом шаге работы наблюдателя. Уравнение для определения ковариационной матрицы оценки вектора состояния  $V_{\scriptscriptstyle{k}}$  приводится ниже. Матрица  $V_{\scriptscriptstyle{0}}$  является одним из начальных условий работы наблюдателя. Ковариационная матрица *Q* описывает вероятностные свойства дискретного случайного шума  $w_{\iota}$ .

Располагая матрицей  $P_{k+1}$ , определим матричный коэффициент фильтра Калмана:

$$
K_{k+1} = P_{k+1} H^T \left( H P_{k+1} H^T + R \right)^{-1}, \tag{2.19}
$$

где матрица *R* — это ковариационная матрица ошибок измерений вектора наблюдений  $v_{k+1}$ .

Рассмотрим структуру матриц  $F(\hat{x}_k, T_s)$  и *H* применительно к рассматриваемому приводу.

Матрица  $F(\hat{x}_k, T_s)$  — это квадратная матрица пятого порядка с элементами следующего вида (таблица 2.1).

![](_page_25_Picture_891.jpeg)

Далее, применительно к системе (2.12), будем полагать, что вектор наблюдений состоит из трех элементов: токов  $i_d$  и  $i_q$ , а также угла  $\theta_e = p\theta$  :

$$
y_{k+1} = Hx_{k+1} + v_{k+1}.
$$

Тогда матрица наблюдений размера (3×5) будет иметь следующий вид:

$$
H = \begin{bmatrix} 1 & 0 & 0 & 0 & 0 \\ 0 & 1 & 0 & 0 & 0 \\ 0 & 0 & 0 & 1 & 0 \end{bmatrix}.
$$
 (2.20)

Очевидно, что токи  $i_d$  и  $i_q$  непосредственно измерены быть не могут. Значения этих токов вычисляются по значениям измеренных фазных токов за счет применения двух преобразований, преобразования  $\alpha ABC \Rightarrow \alpha \beta \rightarrow$ :

$$
\begin{aligned}\ni_{\alpha} &= i_A, \\
i_{\beta} &= \frac{i_A + 2i_B}{\sqrt{3}},\n\end{aligned}
$$
\n(2.21)

и преобразования Парка — Горева «αβ ⇒ *dq* »:

$$
i_{d} = \cos \hat{\theta}_{e} i_{\alpha} + \sin \hat{\theta}_{e} i_{\beta},
$$
  
\n
$$
i_{q} = -\sin \hat{\theta}_{e} i_{\alpha} + \cos \hat{\theta}_{e} i_{\beta}.
$$
\n(2.22)

Следующей операцией в циклическом алгоритме фильтра служит вычисление ковариационной матрицы  $V_{k+1}$  оценки вектора состояния:

$$
V_{k+1} = (K_{k+1}H - E)P_{k+1}(K_{k+1}H - E)^{T}, \qquad (2.23)
$$

где *E* — единичная матрица пятого порядка.

Оценка вектора состояния на каждом шаге работы фильтра будет определяться его прогнозом, скорректированным посредством вектора наблюдений:

$$
\hat{x}_{k+1} = \tilde{x}_{k+1} + K_{k+1} \left( Hx_{k+1} - \tilde{x}_{k+1} \right). \tag{2.24}
$$

В работе [9] предложено для повышения точности оценивания при вычислении вектора прогноза состояния объекта вместо разностного приближенного уравнения  $\tilde{x}_{k+1} = F(\hat{x}_k, T_s) \hat{x}_k$  использовать систему дифференциальных уравнений  $(2.12)$ , решаемую численным методом на интервале времени  $t \in [t_k, t_{k+1}]$  с начальным условием  $\tilde{x}(t_k) = \hat{x}_k$ .

Уравнения нелинейного фильтра Калмана реализованы в блоке «НФК».

#### **3. Моделирование системы векторного управления**

Для проверки работоспособности и оценки точности системы векторного управления электроприводом ВНА было выполнено моделирование в системе MatLab нескольких режимов ее работы [10].

Эффективность работы алгоритма исследовалась методом численного эксперимента. При этом моделировалась ситуация отклонения лопатки на максимальный угол, фиксация в этом положении и возвращение в исходное состояние. Так же учитывалась скорость отработки заданного изменения угла поворота лопатки.

На рисунке 3.1 представлен тестовый сигнал, определяющий изменение заданного значения угла поворота лопаток ВНА во времени. Максимальный угол поворота лопаток здесь равен 40°, а максимальная скорость поворота лопаток равна 80 [град/с].

Параметры ВД принимались согласно данным таблицы 1.1.

В результате выбора значений параметров регулятора положения и регулятора тока наилучших характеристик электропривода удалось добиться при и  $T_{_1} = T_{_2} = 0{,}005$  с $\rm ,\,\, \xi_{_p} = 0{,}9\,$  и $f_{_{req}} =$ 100 Гц.

![](_page_26_Figure_8.jpeg)

![](_page_26_Figure_9.jpeg)

На рисунке 3.2 показаны графики заданного и фактического углов поворота лопаток ВНА, а на рисунке 3.3 ошибка отработки заданного угла ВНА.

![](_page_26_Figure_11.jpeg)

*Рис. 3.2. Графики заданного (зеленый) и фактического (красный) углов поворота лопаток ВНА*

![](_page_26_Figure_13.jpeg)

*Рис. 3.3. Ошибка отработки заданного угла поворота лопаток ВНА*

Как видно из данных рисунков 3.2 и 3.3, в установившемся режиме работы привода ошибка равна нулю, а в переходных режимах ошибка по модулю равна примерно одному градусу.

Высокая точность отработки заданного угла поворота лопаток ВНА объясняется отсутствием в данном случае ошибок в измерениях токов и угла поворота лопаток.

![](_page_27_Figure_1.jpeg)

Рис. 3.4. Графики составляющих i<sub>d</sub> (зеленый) и i<sub>q</sub> (фиолетовый) тока двигателя

На рисунке 3.4 представлены графики составляющих  $i_d$  и  $i_q$  тока двигателя. Как видно из этого рисунка, составляющая *і<sub>а</sub>* тока двигателя весьма незначительна по величине в сравнении с составляющей тока *i q* .

![](_page_27_Figure_4.jpeg)

![](_page_27_Figure_5.jpeg)

![](_page_27_Figure_6.jpeg)

*Рис. 3.6. Изменение частоты вращения двигателя, об/мин*

На рисунке 3.6 показан график изменения частоты вращения двигателя при отработке заданного закона изменения угла поворота лопаток ВНА.

При скорости поворота лопаток 80 град/с двигатель вращается с частотой 6000 об/мин.

Анализ результатов позволяет сделать вывод, что полученный алгоритм векторного управления электрическим приводом ВНА ГТД позволяет с достаточной точностью управлять угловым положением лопаток ВНА.

Предложенный метод аналитического синтеза управления вентильным двигателем может быть предложен для разработки цифровых систем управления авиационными электроприводами широкого спектра применения.

### **Литература**

- 1. А. П. Назаров. Турбореактивный двухконтурный двигатель с форсажной камерой сгорания АЛ-31Ф: Учебное пособие / Издание ВВИА Н. Е. Жуковского, 1987. – 363 с.
- 2. Фалалеев С. В. Конструкция ТРДДФ АЛ-31Ф [Электронный ресурс]: электрон. учебное пособие / С. В. Фалалеев; М-во образования и науки РФ, Самар. гос. аэрокосм. ун-т им. С. П. Королева (Нац. исслед. ун-т). – Самара, 2013. – 246 с.
- 3. С. Г. Герман-Галкин. MATLAB & SIMULINK. Проектирование мехатронных систем на ПК. Учебное пособие для вузов. Санкт-Петербург: КОРОНА-Век, 2008. – 367 с.
- 4. Tao Xu, Zhengbin Zhang. Simulation of Permanent Magnet Synchronous Motor Control System with Extended Kalman Filter. Journal of Theoretical and Applied Information Technology. 10th May 2013. Vol. 51 No.1.
- 5. Крутько П. Д. Обратные задачи динамики управляемых систем. Нелинейные модели. – М.: Наука, 1988. – 332 с.
- 6. Синицын И. Н. Фильтры Калмана и Пугачёва: Учеб. пособие.– М.: Университетская книга, Логос, 2006. – 640 с.
- 7. Бибиков Ю. Н. Курс обыкновенных дифференциальных уравнений: Учебное пособие для университетов. – М.: Высшая школа, 1991. – 330 с.
- 8. Острем К.Ю. Введение в стохастическую теорию управления. М.: Мир, 1973. – 321 с.
- 9. Кулифеев Ю.Б. Дискретно-непрерывный метод идентификации непрерывных систем. Известия АН СССР Механика твердого тела.1981, №5. – С. 47–55.
- 10.Дьяконов В. П. Simulink : самоучитель / В. П. Дьяконов. Москва : ДМК Пресс, 2015. – 781 с.

## **Правила оформления материалов, направляемых для опубликования в журнале «Труды МИЭА. Навигация и управление летательными аппаратами»**

- Для опубликования в журнале принимаются статьи объемом до 30 с., а также краткие сообщения объемом до 5 стр.
- Статья должна иметь аннотацию не более 600 знаков, ключевые слова.
- На первой странице должны быть указаны: фамилии и инициалы авторов, полное название текста статьи без сокращений, проставлен индекс УДК.
- Материалы должны быть подготовлены в формате \*.doc, лист А4, ориентация книжная (вертикальное расположение), шрифт Times New Roman, размер шрифта 12, интервал между строками одинарный, поля (мм): верхнее 22, нижнее 50, левое 30, правое 28, расположение страниц зеркальное. Установить «Автоматическую расстановку переносов». Переносы вручную не ставить.
- Формат формул в MathType или Microsoft Equation: Define Sizes, Full 12 pt, Subscript/Superscript 7 pt, Sub-Subscript/Superscript 5 pt, Symbol 18 pt, Sub-Symbol 12 pt.
- Иллюстрированный материал представляется в формате \*.jpg, \*.bmp, \*.png (разрешение не менее 300 точек на дюйм) или в виде рисунка Word, фрагменты которого объединены в единый объект. Цветные иллюстрации приветствуются.
- В конце текста указывается информация о каждом авторе: Ф.И.О., ученая степень, ученое звание, полное название и почтовый адрес организации, должность, контактные телефоны (служебный, мобильный или домашний), адрес электронной почты.
- В редакцию предоставляется электронный носитель с текстом статьи и ее распечатка в двух экземплярах, подписанная всеми авторами.
- К статье прилагается экспертное заключение о возможности ее открытой публикации, рецензия, лицензионный договор.
- Плата с авторов за публикацию рукописей не взимается.